# **BAB 4 HASIL PENELITIAN**

#### **4.1 RINGKASAN HASIL PENELITIAN**

Penelitian rekomendasi buku ini diperoleh berdasarkan kumpulan data dari *platform*. Jumlah data yang disimpan yaitu 8702 data berlabel *sains-tech, socialhumanaria,* dan *general*. Bagian data yang menjadi fitur dari penelitian adalah judul buku yang telah melewati serangkaian pra-pemrosesan seperti mengubah kalimat menjadi *lowercase* atau ukuran kecil, menghilangkan unsur angka dan karakter yang tidak memiliki fungsi, pemecahan kata dalam kalimat serta menghilangkan kata sambung atau kata yang memiliki informasi yang rendah, setelah itu data dipisah dengan modul *train\_test\_split* yang terdapat pada *sklearn.model\_selection*  oleh bahasa pemrograman Python dengan jumlah 75% total data sebagai data latih sedangkan 25% menjadi data uji dalam penelitian ini.

Kemudian dilakukannya pembangunan *pipeline* dengan parameter pembobotan kata menggunakan TF-IDF dan penyesuaian model SVM menggunakan implementasi libsvm SVC. Berdasarkan referensi dari landasan teori bahwa SVC memiliki parameter C untuk mengoptimalkan SVM dalam menghindari kesalahan klasifikasi dari setiap contoh data pelatihan. Dalam penelitian ini, ada perbandingan ketika menggunakan parameter C dengan nilai yang berbeda yaitu **C = 0.05** dan **C = 1** dari data latih sejumlah 6477 data**.** Berikut uraian untuk perbandingan nilai **C = 0.05** yaitu memberikan nilai akurasi **72.2%** sedangkan **C = 1** yaitu memberikan peningkatan akurasi **88.4%.** Ini menunjukkan bahwa menurut Scikit Learn (2023) bahwa nilai C yang besar akan memilih *hyperplane* dengan *margin* yang lebih kecil pada pengklasifikasian nilai positif, sedangkan nilai C yang kecil akan memilih *hyperplane* dengan *margin* yang lebih besar pada pengklasifikasian nilai negatif bahkan untuk kasus ini apabila data latih dapat dipisahkan secara *linear* adalah benar karena adanya peningkatan kompleksitas kelas hipotesis yang bergantung kepada besarnya nilai C. Kemudian model yang sudah dibentuk dan disesuaikan oleh parameter fitur dan label, yang tidak memiliki tungsi, pemecahan kata dalam<br>kata sambung atau kata yang memiliki informasi y<br>dipisah dengan modul *train\_test\_split* yang terdapat<br>oleh bahasa pemrograman Python dengan jumlah 75<br>sedangkan 25% menjadi *I*<br> *Manaria, dan general. Bagian data yang menjadi fitur dari penelitian adala<br>
u yang telah melewati serangkaian pra-pemrosesan seperti mengubah k<br>
njadi <i>lowercase* atau ukuran kecil, menghilangkan unsur angka dan k<br>
g **Example 1988** Theory of the 1989 Sectional Python dengan jumlah 75% to<br>tan 25% menjadi data uji dalam penelitian ini.<br>Kemudian dilakukannya pembangunan *pipel*<br>ootan kata menggunakan TF-IDF dan pen<br>makan implementasi lib

diprediksi menggunakan data latih serta memberikan keluaran hasil berupa label untuk memberikan rekomendasi pada sistem. Untuk mempermudah presentasi model dan menentukan rekomendasi buku maka dibangun sebuah sistem yang dinamakan Sistem Rekomendasi Buku.

Gambar 4.1 dan Gambar 4.2 merupakan laporan klasifikasi dari hasil evaluasi model menggunakan *Confusion Matrix.*

|                                  |           |      |                         |      | print('classification report for C=1\n', classification report(y_test, y_pred_test, target_names=['sains-tech', 'social-humanaria', 'general']))              |
|----------------------------------|-----------|------|-------------------------|------|----------------------------------------------------------------------------------------------------|
| classification report for C=1    |           |      |                         |      |                                                                                                    |
|                                  | precision |      | recall f1-score support |      |                                                                                                    |
| sains-tech                       | 0.89      | 0.99 | 0.94                    | 1555 |                                                                                                    |
| social-humanaria                 | 0.91      | 0.54 | 0.68                    | 287  |                                                                                                    |
| general                          | 0.93      | 0.73 | 0.82                    | 318  |                                                                                                    |
| accuracy                         |           |      | 0.89                    | 2160 |                                                                                                    |
| macro avg                        | 0.91      | 0.75 | 0.81                    | 2160 |                                                                                                    |
| weighted avg                     | 0.89      | 0.89 | 0.88                    | 2160 |                                                                                                    |
|                                  |           |      |                         |      |                                                                                                    |
|                                  |           |      |                         |      | Gambar 4.1 Evaluasi model $C = 1$                                                                                                    |
|                                  |           |      |                         |      |                                                                                                    |
|                                  |           |      |                         |      |                                                                                                    |
|                                  |           |      |                         |      | Gambar 4.1 menjelaskan bahwa dengan parameter C=1 memberi hasil                                                                                               |
|                                  |           |      |                         |      |                                                                                                    |
|                                  |           |      |                         |      | luasi yang lebih baik yaitu akurasi 88%, precision 91%, recall 75%, fl-score                                                                                  |
|                                  |           |      |                         |      |                                                                                                    |
|                                  |           |      |                         |      | 6 untuk pengujian data berjumlah 2160 data.                                                                                                    |
|                                  |           |      |                         |      |                                                                                                    |
|                                  |           |      |                         |      |                                                                                                    |
|                                  |           |      |                         |      |                                                                                                    |
|                                  |           |      |                         |      | ミ 入 凡                                                                                                    |
|                                  |           |      |                         |      | print('classification report for C=0.05\n', classification_report(y_test, y_pred_test_model_min, target_names=['sains-tech', 'social-humanaria', 'general'])) |
| 0.0s                             |           |      |                         |      |                                                                                                    |
| classification report for C=0.05 |           |      |                         |      |                                                                                                    |
|                                  | precision |      | recall f1-score support |      |                                                                                                    |
| sains-tech                       | 0.72      | 1.00 | 0.84                    | 1548 |                                                                                                    |
| social-humanaria                 | 1.00      | 0.00 | 0.01                    | 294  |                                                                                                    |
| general                          | 1.00      | 0.03 | 0.05                    | 318  |                                                                                                    |
| accuracy                         |           |      | 0.72                    | 2160 |                                                                                                    |

Gambar 4.1 Evaluasi model **C = 1**

|               | general                          | 0.93      | 0.73 | 0.82                    | 318  |                                                                                                    |
|---------------|----------------------------------|-----------|------|-------------------------|------|----------------------------------------------------------------------------------------------------|
|               | accuracy                         |           |      | 0.89                    | 2160 |                                                                                                    |
|               | macro avg                        | 0.91      | 0.75 | 0.81                    | 2160 |                                                                                                    |
|               | weighted avg                     | 0.89      | 0.89 | 0.88                    | 2160 |                                                                                                    |
|               |                                  |           |      |                         |      |                                                                                                    |
|               |                                  |           |      |                         |      | Gambar 4.1 Evaluasi model $C = 1$                                                                                                    |
|               |                                  |           |      |                         |      |                                                                                                    |
|               |                                  |           |      |                         |      | Gambar 4.1 menjelaskan bahwa dengan parameter C=1 memberi hasil                                                                                               |
|               |                                  |           |      |                         |      | evaluasi yang lebih baik yaitu akurasi 88%, precision 91%, recall 75%, fl-score                                                                               |
|               |                                  |           |      |                         |      | 81% untuk pengujian data berjumlah 2160 data.                                                                                                    |
|               |                                  |           |      |                         |      |                                                                                                    |
|               |                                  |           |      |                         |      | にいい<br>D.                                                                                                    |
| $\sqrt{0.0s}$ |                                  |           |      |                         |      | print('classification report for C=0.05\n', classification_report(y_test, y_pred_test_model_min, target_names=['sains-tech', 'social-humanaria', 'general'])) |
|               | classification report for C=0.05 |           |      |                         |      |                                                                                                    |
|               |                                  | precision |      | recall f1-score support |      |                                                                                                    |
|               | sains-tech                       | 0.72      | 1.00 | 0.84                    | 1548 |                                                                                                    |
|               | social-humanaria                 | 1.00      | 0.00 | 0.01                    | 294  |                                                                                                    |
|               | general                          | 1.00      | 0.03 | 0.05                    | 318  |                                                                                                    |
|               | accuracy                         |           |      | 0.72                    | 2160 |                                                                                                    |
|               | macro avg                        | 0.91      | 0.34 | 0.30                    | 2160 |                                                                                                    |
|               | weighted avg                     | 0.80      | 0.72 | 0.61                    | 2160 |                                                                                                    |

Gambar 4.2 Evaluasi model  $C = 0.05$ 

Gambar 4.2 menjelaskan bahwa dengan parameter **C=0.05** memberi hasil evaluasi yaitu akurasi 72%, *precision* 91%, *recall* 34%, *f1-score* 30% untuk pengujian data berjumlah 2160 data. Dari hasil perbandingan, maka parameter regulasi-L2 atau c yang dipilih adalah **C=1.0**

### **4.2 IMPLEMENTASI DESAIN ANTARMUKA**

Berikut ini tampilan dari implementasi desain antarmuka Sistem Rekomendasi Buku.

1. Halaman *Login*

Pengguna diminta untuk memasukkan email dan password yang sudah terdaftar sebagai pelajar oleh sistem untuk proses pengenalan autentikasi dan autorisasi pengguna. Berikut Gambaran implementasi melalui Gambar 4.3

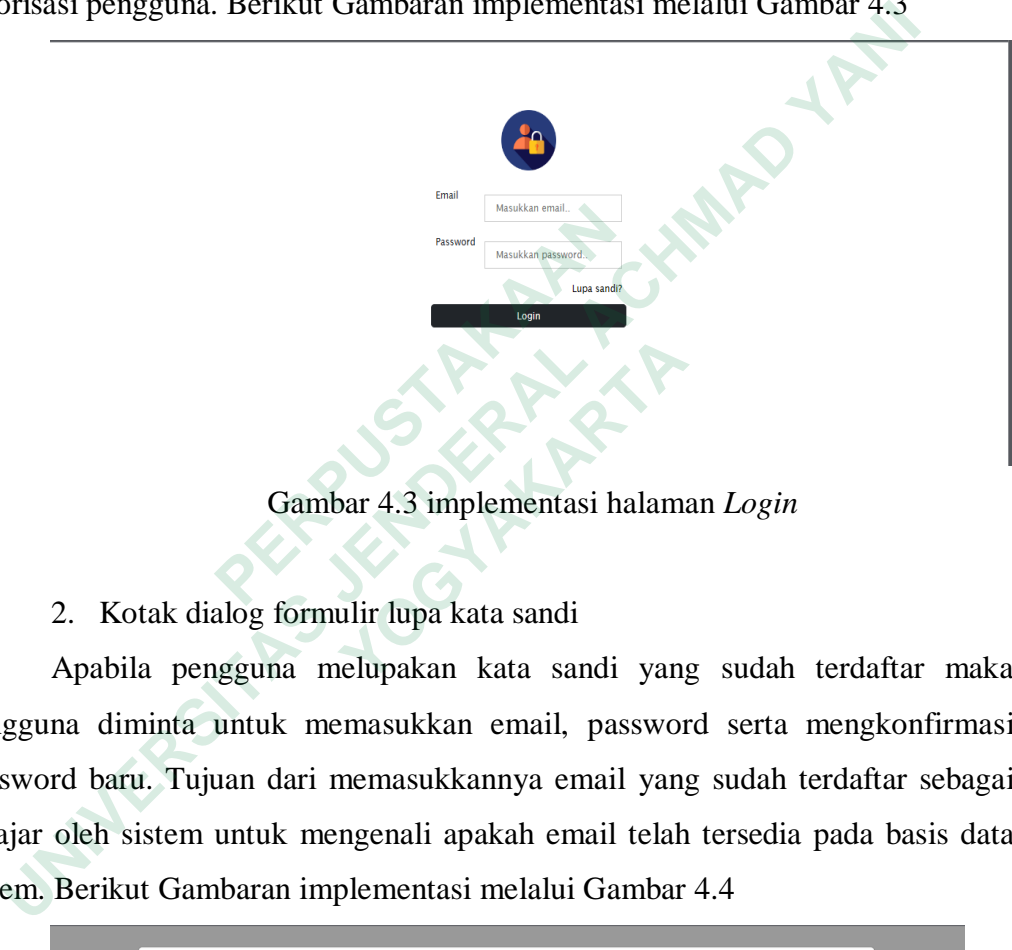

Gambar 4.3 implementasi halaman *Login*

# 2. Kotak dialog formulir lupa kata sandi

Apabila pengguna melupakan kata sandi yang sudah terdaftar maka pengguna diminta untuk memasukkan email, password serta mengkonfirmasi password baru. Tujuan dari memasukkannya email yang sudah terdaftar sebagai pelajar oleh sistem untuk mengenali apakah email telah tersedia pada basis data sistem. Berikut Gambaran implementasi melalui Gambar 4.4 **Example 12**<br> **Examplementary and the set of the set of the set of the set of the set of the set of the set of the set of the set of the set of the set of the perggunal diminta untuk memasukkan email, pas password baru. Tu Gambar 4.3 implementasi halama**<br>
2. Kotak dialog formulir lupa kata sandi<br>
Apabila pengguna melupakan kata sandi yang<br>
na diminta untuk memasukkan email, password<br>
baru. Tujuan dari memasukkannya email yang<br>
oleh sistem

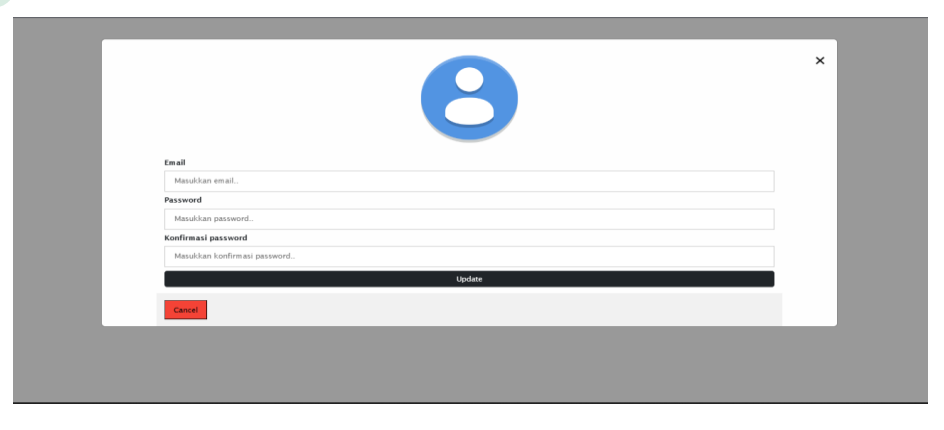

Gambar 4.4 implementasi Kotak Dialog

### 3. Halaman *Dashboard*

Implementasi dari halaman dashboard ini menampilkan grafik berupa *Pie Charts* yang memberikan informasi terkait jumlah dari kategori buku, kemudian dibawah dari grafik terdapat formulir seleksi yang dapat dilakukan pengguna untuk memilih kategori apa yang ingin dipastikan dalam pra-pemrosesan data pada penelitian serta terdapat formulir masukkan guna menginisiasi klasifikasi oleh pengguna. Berikut Gambaran implementasi melalui Gambar 4.5, Gambar 4.6, dan Gambar 4.7

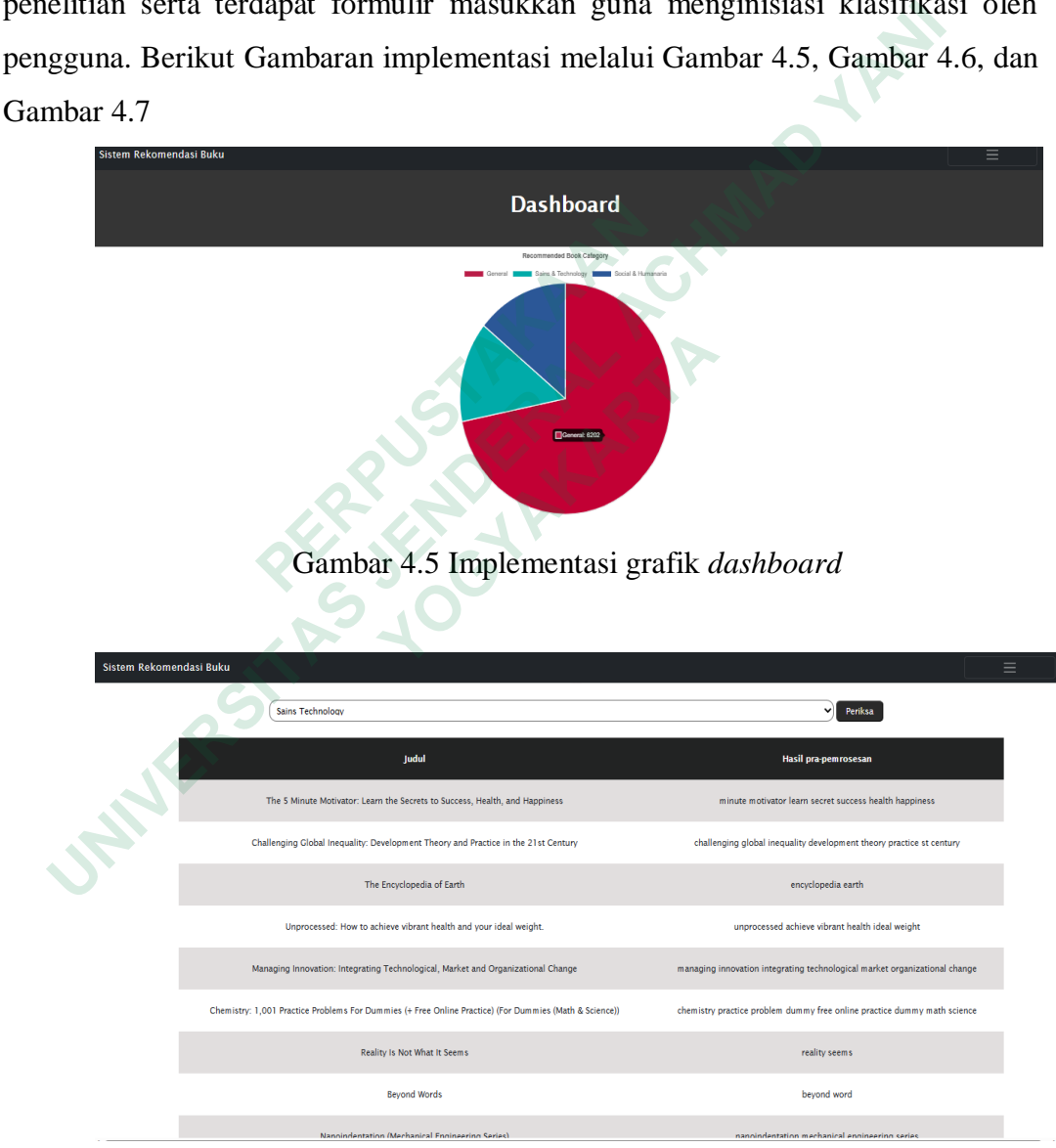

Gambar 4.6 Implementasi *Dashboard* Tabel kategori

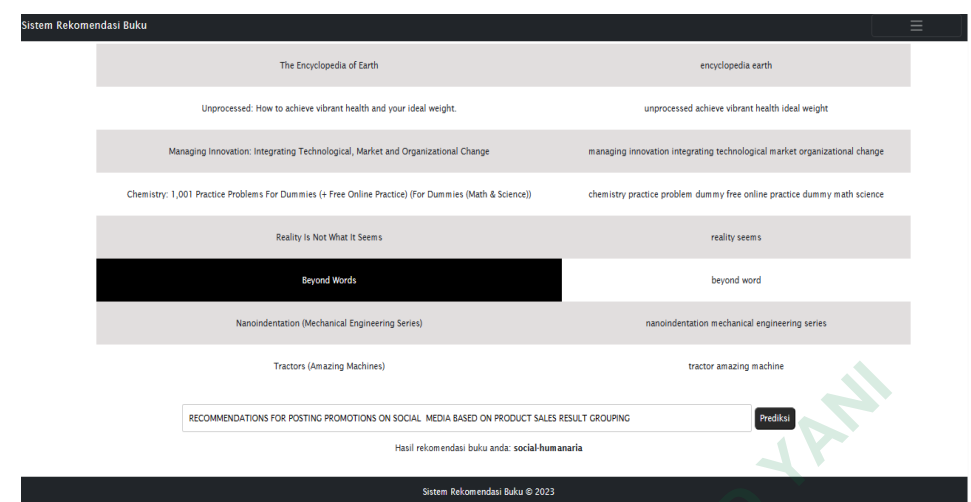

Gambar 4.7 Implementasi *Dashboard* inisiasi rekomendasi

# 4. Halaman *Profile*

Implementasi halaman *Profile* berguna untuk pengguna dalam mengubah identitas diri seperti email, password, jenis kelamin, nama depan serta nama belakang. Dalam perubahan password, sistem meminta untuk pengguna memasukkan konfirmasi password sebagai validasi sistem dalam menyimpan data. Berdasarkan implementasinya, sistem belum mengimplementasikan perubahan foto identitas. Berikut Gambaran implementasi melalui Gambar 4.8 4. Halaman *Profile*<br>
Implementasi halaman *Profile* berguna untul<br>
identitas diri seperti email, password, jenis kelam<br>
belakang. Dalam perubahan password, sistem<br>
memasukkan konfirmasi password sebagai validasi s<br>
Berdas **Example 12 Constrained Achieves and Server Constrained Achieves and Server Constrained Achieves and Departmental Indiana Profile berguna untuk pengguna dalam mentitias diri seperti email, password, jenis kelamin, nama dep** 

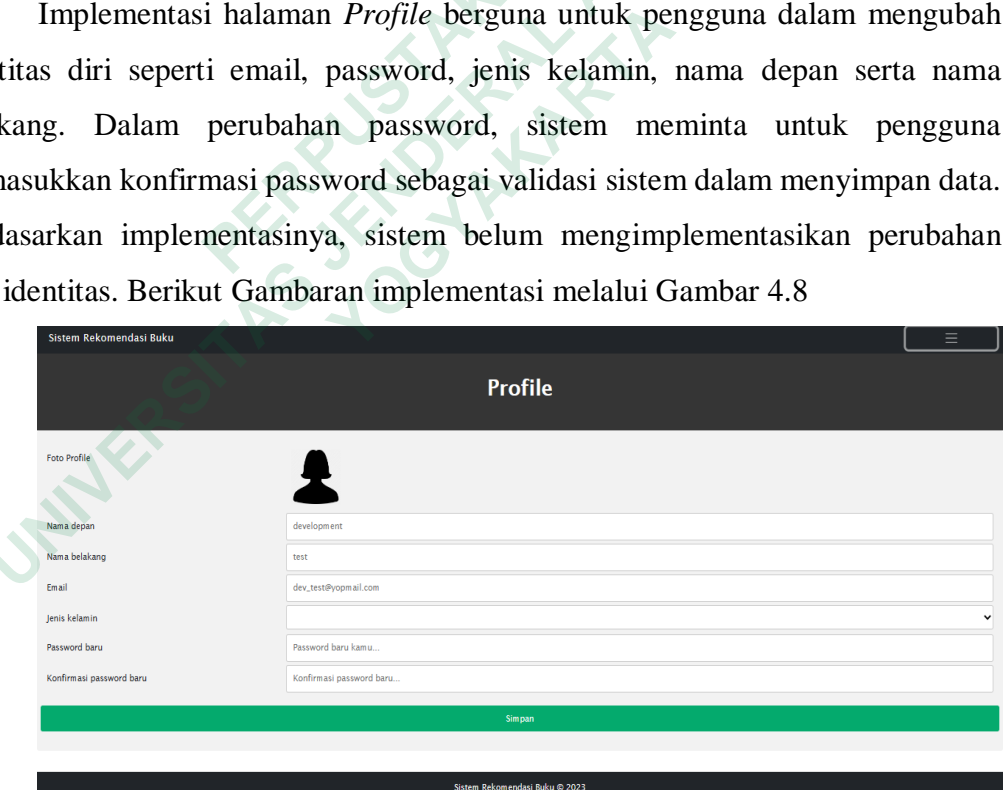

Gambar 4.8 Implementasi halaman *Profile*

#### 5. Halaman Informasi Umum

Halaman ini berguna dalam menampilkan informasi terkait sistem dan nama kelas, tingkatan, nama RNCP dan matakuliah dari pengguna melalui autorisasi token yang disimpan di dalam penyimpanan local *browser*. Berikut Gambaran implementasi melalui Gambar 4.9

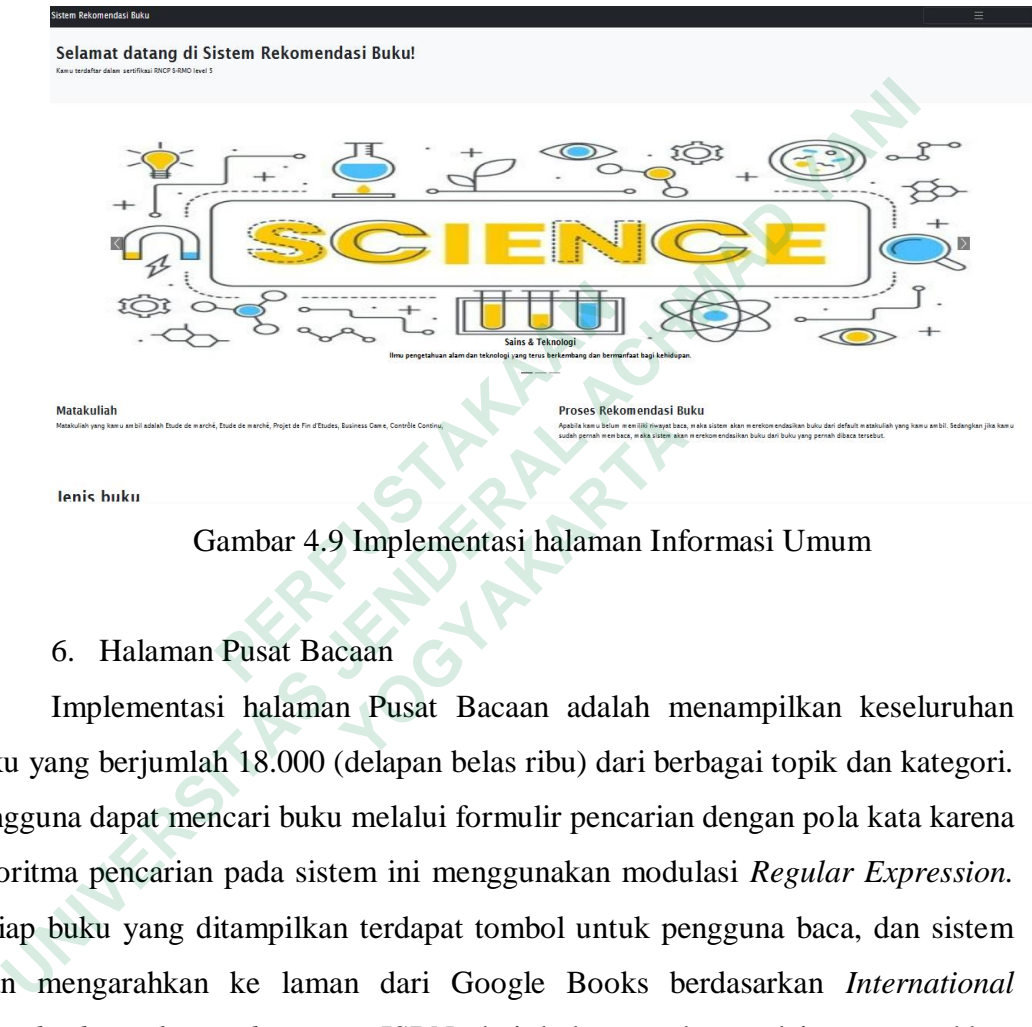

Gambar 4.9 Implementasi halaman Informasi Umum

# 6. Halaman Pusat Bacaan

Implementasi halaman Pusat Bacaan adalah menampilkan keseluruhan buku yang berjumlah 18.000 (delapan belas ribu) dari berbagai topik dan kategori. Pengguna dapat mencari buku melalui formulir pencarian dengan pola kata karena algoritma pencarian pada sistem ini menggunakan modulasi *Regular Expression.* Setiap buku yang ditampilkan terdapat tombol untuk pengguna baca, dan sistem akan mengarahkan ke laman dari Google Books berdasarkan *International Strandard Book Number* atau ISBN dari buku tersebut, selain mengarahkan pengguna ke dalam laman Google Books, sistem juga menyimpannya sebagai riwayat bacaan pengguna. Berikut Gambaran implementasi melalui Gambar 4.10 **Example 12 Control of the Control of the Control of the Control of the Control of the Control of the Control of the Control of the Control of the Control of the Control of the Control of the Control of the Control of the ENGKONARTAL CARREL CONCRETED SERVIDE AND ART CONSUMING THE CONSUMING SERVIDE AND SERVIDE DRIVIDED AND A SURFALL DRIVIDED AND A SURFALL DRIVIDED AND A SURFALL DRIVIDED AND A SURFALL DRIVIDED AND SURFALL DRIVIDED AND SURFAL** 

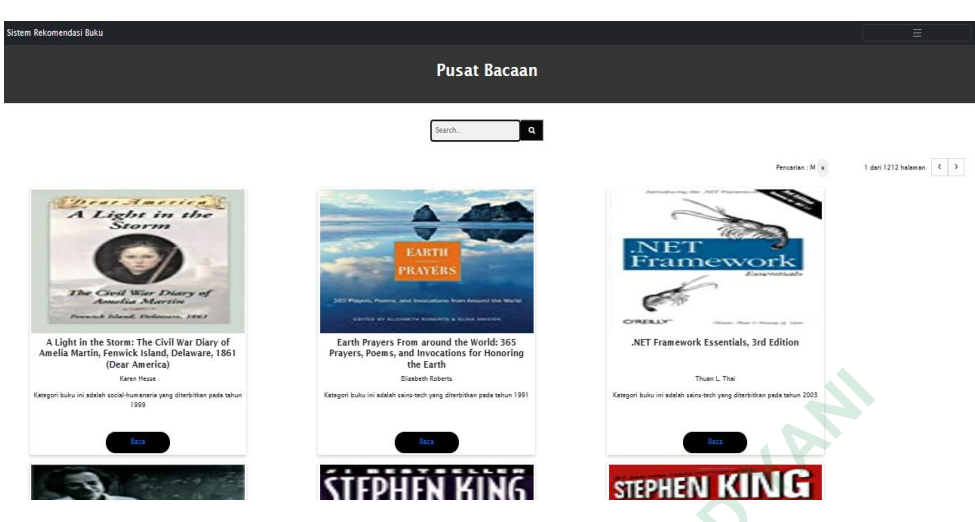

Gambar 4.10 Implementasi halaman Pusat Bacaan

7. Halaman Pustaka Rekomendasi

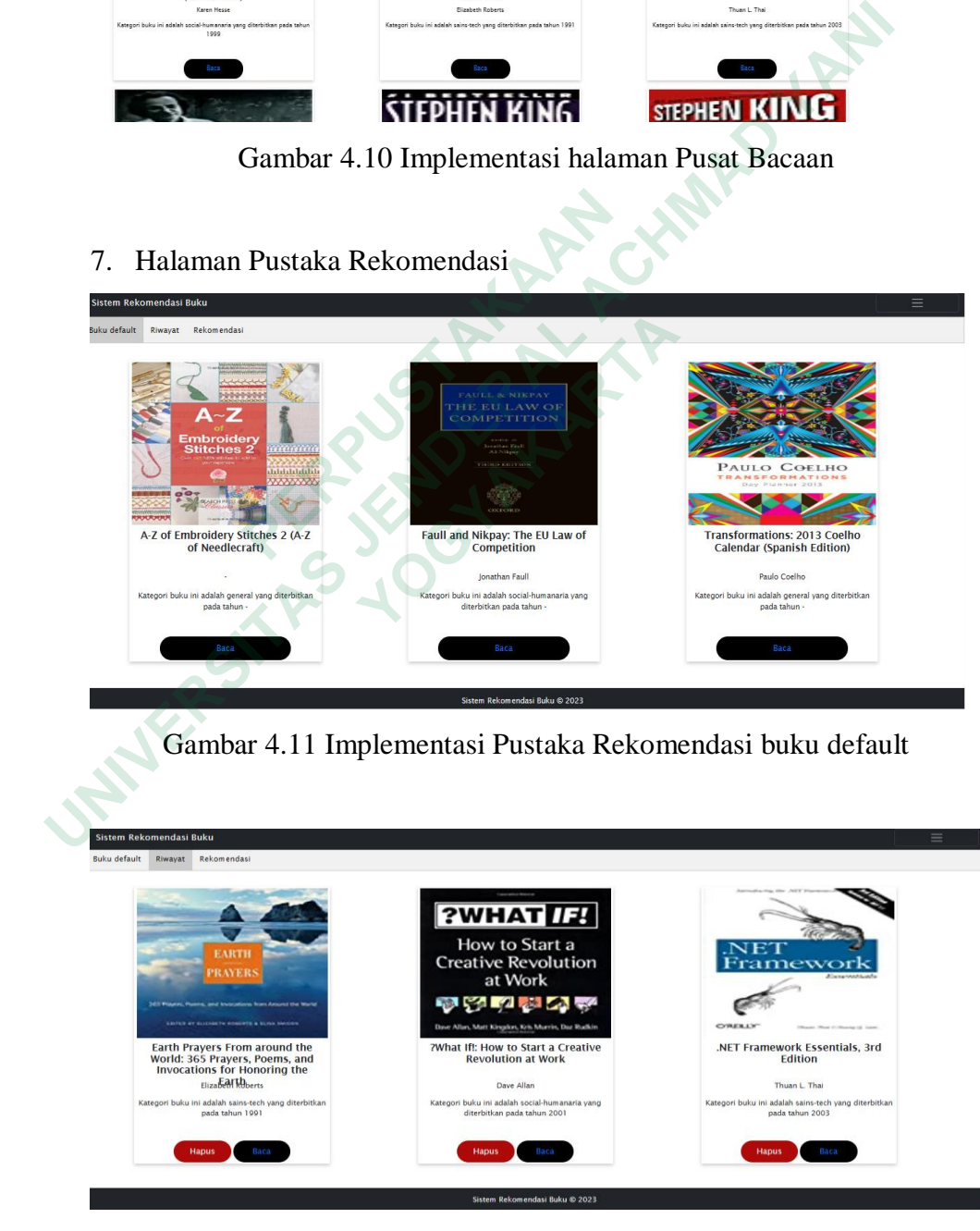

Gambar 4.12 Implementasi Pustaka Rekomendasi riwayat

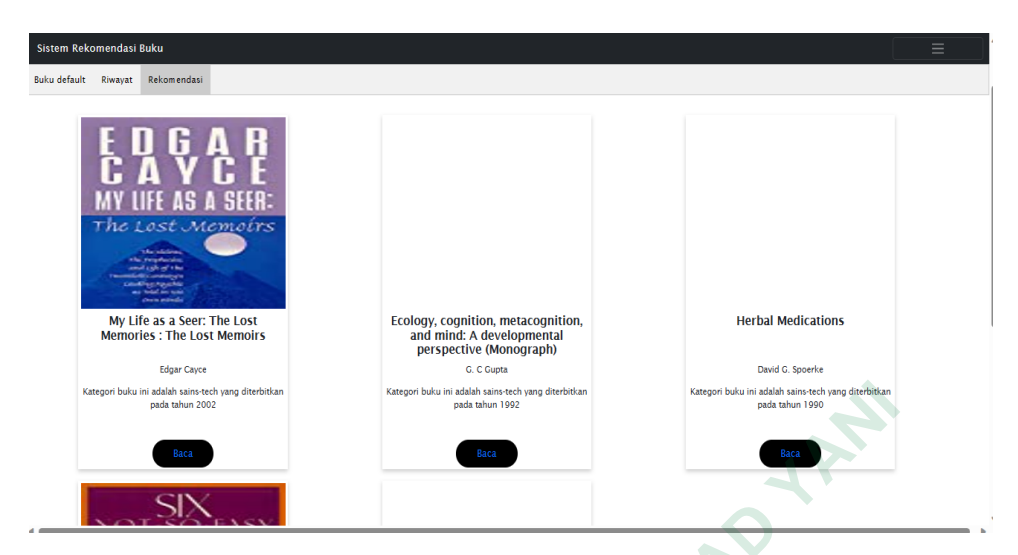

Gambar 4.13 Implementasi halaman Pustaka Rekomendasi inisiasi

Pada Gambar 4.11 sampai Gambar 4.13 merupakan implementasi antarmuka dari fitur Pustaka rekomendasi. Pada fitur tersebut, ada tiga *tabs* yaitu buku default yang merupakan buku bacaan matakuliah, riwayat yaitu buku yang telah dibaca oleh pengguna, dan rekomendasi yaitu hasil dari inisiasi rekomendasi. Inisiasi rekomendasi didapatkan oleh sistem yang berasal dari buku bacaan matakuliah, apabila pengguna telah membaca buku dan tersimpan di dalam riwayat maka inisiasi rekomendasi diperoleh berdasarkan riwayat bacaan pengguna. Pada Gambar 4.11 sampai Gambar 4.1<br>
antarmuka dari fitur Pustaka rekomendasi. Pada fitu<br>
buku default yang merupakan buku bacaan matakul<br>
telah dibaca oleh pengguna, dan rekomendasi yaitu h<br>
Inisiasi rekomendasi didapatkan **ENERGAN SERVERAL SERVERAL ACH SERVERAL ACH SERVERAL ACH SERVERAL ACH SERVERAL ACH SERVERAL ACH SERVERAL ACH SERVERAL ACH SERVERAL ACH SERVERAL ACH SERVERAL ACH SERVERAL ACH SERVERAL ACH SERVERAL ACH SERVERAL ACH SERVERAL** ka dari fitur Pustaka rekomendasi. Pada fitur ter<br>fault yang merupakan buku bacaan matakuliah,<br>baca oleh pengguna, dan rekomendasi yaitu hasil<br>rekomendasi didapatkan oleh sistem yang be<br>liah, apabila pengguna telah membaca

### **4.3 BASIS DATA**

Pada penelitian ini, basis data yang dipilih adalah berbasis dokumen tidak yaitu MongoDB dengan menggunakan penyedia layanan MongoDB Atlas (MongoDB, Inc, n.d.). Basis data dinamakan **db-skripsi** yang terdiri dari koleksi *student*, *subject*, *rncp\_titles*, *books*, dan *book\_recommenders* seperti pada Gambar 4.14. Sedangkan pada Gambar 4.15 sampai Gambar 4.19 merupakan skema dan tipe dari setiap koleksi basis data.

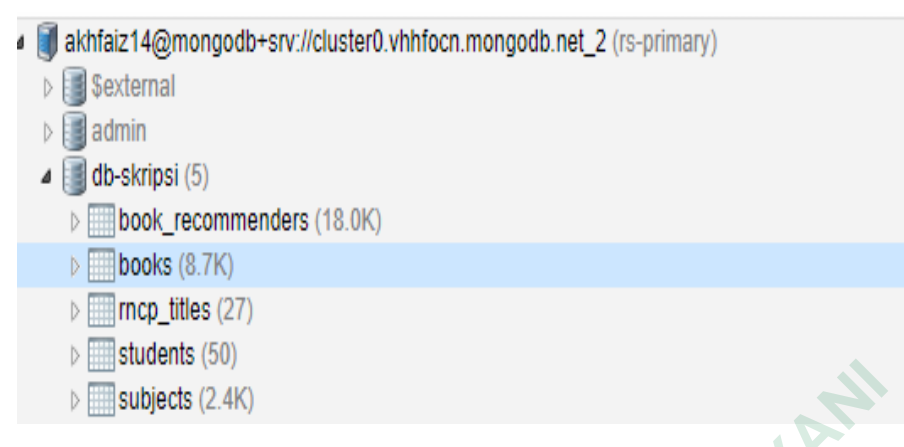

Gambar 4.14 Implementasi basis data

Pada Gambar 4.15 di sisi kanan adalah tipe data sedangkan tipe kiri adalah nama *field* dari dokumen, skema *book\_recommenders* digunakan untuk mengumpulkan data buku yang diperoleh dari Google Books yang berjumlah 18,000. Data buku ini ditampilkan oleh fungsi *GetAllBooks* pada GraphQL *query*  sedangkan untuk *User Interface* buku ini ditampilkan pada fitur Pusat Bacaan.

| <b>HIM AMMAINA (AA)</b><br>$\triangleright$ $\equiv$ subjects (2.4K) |                                                                             |
|----------------------------------------------------------------------|-----------------------------------------------------------------------------|
|                                                                      | Gambar 4.14 Implementasi basis data                                         |
|                                                                      |                                                                             |
|                                                                      | Pada Gambar 4.15 di sisi kanan adalah tipe data sedangkan tipe kiri a       |
|                                                                      | nama field dari dokumen, skema book_recommenders digunakan                  |
|                                                                      | mengumpulkan data buku yang diperoleh dari Google Books yang berju          |
|                                                                      |                                                                             |
|                                                                      | 18,000. Data buku ini ditampilkan oleh fungsi GetAllBooks pada GraphQL      |
|                                                                      | sedangkan untuk User Interface buku ini ditampilkan pada fitur Pusat Bacaar |
|                                                                      |                                                                             |
|                                                                      |                                                                             |
| . <sup>®</sup> _id                                                   | 643 ObjectId                                                                |
| $n =$ ISBN                                                           | A18 String                                                                  |
| "" status                                                            | actis String                                                                |
| "" book_author                                                       | Lau String                                                                  |
| "" book_title                                                        | The String                                                                  |
| "" image_url_l                                                       | http String                                                                 |
| mimage_url_m                                                         | http String                                                                 |
| mimage_url_s                                                         | http String                                                                 |
| mm publisher                                                         | Saft String                                                                 |
| az year_publication                                                  | 1,9 cInt32                                                                  |
| m category_type                                                      | sair String                                                                 |
|                                                                      | Gambar 4.15 Skema koleksi book_recommenders                                 |

Gambar 4.15 Skema koleksi book\_recommenders

Pada Gambar 4.16 di sisi kanan adalah tipe data sedangkan tipe kiri adalah nama *field* dari dokumen, skema koleksi *books* digunakan dalam penampilan data terkait buku yang berasal dari matakuliah pelajar. Tampilan ini disebut buku *default*  dari fitur Pustaka Rekomendasi.

|                      | 640 ObjectId             |
|----------------------|--------------------------|
| <b>all google</b> id | 620 Int32                |
| <u>ww</u> image      | 006 String               |
| the url image        | http String              |
| "" title             | Mur String               |
| aa recommender count | $17$ Int32               |
| w category           | Mys String               |
| ""I status           | acti <sup>s</sup> String |
| type category type   | gen String               |
| author               | Aga String               |

Gambar 4.16 Skema koleksi books

| ™ status                                                                    |    | acus Sumq                |
|-----------------------------------------------------------------------------|----|--------------------------|
| m category_type                                                             |    | gen String               |
| mm author                                                                   |    | Aga String               |
| Gambar 4.16 Skema koleksi books                                             |    |                          |
| Pada Gambar 4.17 di sisi kanan adalah tipe data sedangkan tipe kiri ada     |    |                          |
| nama field dari dokumen, koleksi ini untuk memberi keterangan terkait _id d |    |                          |
| koleksi tersebut yang menjadi referensi ke koleksi students. Data dari kole |    |                          |
| rncp_titles juga digunakan untuk menampilkan informasi terkait pelajar ya   |    |                          |
| masuk sebagai pengguna pada fitur Informasi Umum                            |    |                          |
|                                                                             |    |                          |
| .≫ _id                                                                      |    | 61f2 ObjectId            |
| short_name                                                                  |    | S-M String               |
| "" long_name                                                                |    | Mar String               |
| encp_code                                                                   |    | 351 String               |
| <b>Emerge Track</b>                                                         | 7. | String                   |
| "" rncp_level_europe                                                        | ⇁  | <b>String</b>            |
| mull rncp_logo                                                              |    | null Null                |
| <b>IVE is published</b>                                                     |    | true Bool                |
| <b>WE is_certifier_also_pc</b>                                              |    | fals Bool                |
| <b>Engineering</b> journal_text                                             |    | $\leq p$ String          |
| <b>EXP preparation_centers</b>                                              |    | Arra Array               |
| $\triangleright$ ( $\square$ ) classes                                      |    | Arra Array               |
| status                                                                      |    | acti <sup>s</sup> String |
| <b>CD</b> specializations                                                   |    | Arra Array               |
| "" journal_date                                                             |    | 20/6 String              |
| certifier                                                                   |    | 596 ObjectId             |
| , admtc_dir_responsible⊜                                                    |    | 5a3 ObjectId             |
| wear_of_certification                                                       |    | 202 String               |
| mame_of_signatory                                                           |    | <b>Eric String</b>       |
| ේ createdAt                                                                 |    | 1/27 Date                |
|                                                                             |    |                          |

Gambar 4.17 Skema koleksi rncp\_titles

Pada Gambar 4.18 di sisi kanan adalah tipe data sedangkan tipe kiri adalah nama *field* dari dokumen, koleksi ini digunakan sebagai identitas pengguna yaitu pelajar ketika melakukan *Login* atau proses otentikasi dan otorisasi. Data ini bisa diubah dengan cara lupa kata sandi atau update profil pada Profile.

|                         | 5a8 ObjectId |
|-------------------------|--------------|
| "" first_name           | dev String   |
| "" last_name            | test String  |
| " "l email              | dev String   |
| ™"l status              | acti String  |
| <sup>■</sup> rncp_title | 594 Objectid |
| ▷ □ book_interest       | Arra Arrav   |

Gambar 4.18 Skema koleksi students

Gambar 4.19 di sisi kanan adalah tipe data sedangkan tipe kiri adalah nama *field* dari dokumen, koleksi ini adalah kumpulan data matakuliah oleh pengguna dari pelajar. Data matakuliah akan ditampilkan pada fitur Informasi Umum.

|     |                                                                           | Gambar 4.18 Skema koleksi students |  |
|-----|---------------------------------------------------------------------------|------------------------------------|--|
|     |                                                                           |                                    |  |
|     | Gambar 4.19 di sisi kanan adalah tipe data sedangkan tipe kiri adalah i   |                                    |  |
|     | field dari dokumen, koleksi ini adalah kumpulan data matakuliah oleh peng |                                    |  |
|     | dari pelajar. Data matakuliah akan ditampilkan pada fitur Informasi Umum. |                                    |  |
|     |                                                                           |                                    |  |
|     | ,≫ id                                                                     | 638e ObjectId                      |  |
|     | "" subject_name                                                           | <b>Recc String</b>                 |  |
|     | www.status                                                                | active String                      |  |
|     | D © books                                                                 | Array Array                        |  |
|     |                                                                           | Gambar 4.19 Skema koleksi subjects |  |
|     |                                                                           |                                    |  |
|     |                                                                           |                                    |  |
| 4.4 | <b>FITUR-FITUR SISTEM</b>                                                 |                                    |  |
|     | Sistem Rekomendasi Buku memiliki fitur seperti                            |                                    |  |
|     | 1. Akses <i>(login</i> dan logout).                                       |                                    |  |
|     | Kotak dialog formulir lupa kata sandi<br>2.                               |                                    |  |
|     | Menampilkan grafik dan Tabel pra-pemrosesan data serta in<br>3.           |                                    |  |
|     | rekomendaci (Dachboard)                                                   |                                    |  |

Gambar 4.19 Skema koleksi subjects

# **4.4 FITUR-FITUR SISTEM**

- 1. Akses (*login* dan logout).
- 2. Kotak dialog formulir lupa kata sandi
- 3. Menampilkan grafik dan Tabel pra-pemrosesan data serta inisiasi rekomendasi (*Dashboard*).
- 4. Mengubah profil (*Profile*).
- 5. Menampilkan nama kelas, nama RNCP, tingkatan, dan matakuliah serta informasi terkait sistem (Informasi Umum).
- 6. Menampilkan seluruh buku dan menambahkan riwayat bacaan (Pusat bacaan).

7. Menampilkan buku bawaan yang dari matakuliah, riwayat bacaan dan buku rekomendasi serta menambah dan menghapus riwayat buku (Pustaka rekomendasi).

#### **4.5 PEMBAHASAN**

Pada bagian pembahasan ini menguraikan hasil dari penelitian yang sudah dilaksanakan berdasarkan dari langkah-langkah pada sub-bab 3.2 Jalan Penelitian, seperti.

#### **4.5.1 Pengumpulan Data**

Seperti yang sudah disebutkan bahwa data dari penelitian ini diperoleh dari *platform* Kaggle berjumlah 8702 dengan , maka data tersebut diunduh dan disimpan dalam ekstensi (*.csv*) pada folder yang sudah ditentukan dan dimuat menggunakan modulasi *Pandas* dari bahasa pemrograman Python*.* Berikut cuplikan kode dan keluaran untuk melihat sampel data buku tersebut dari Gambar 4.20.

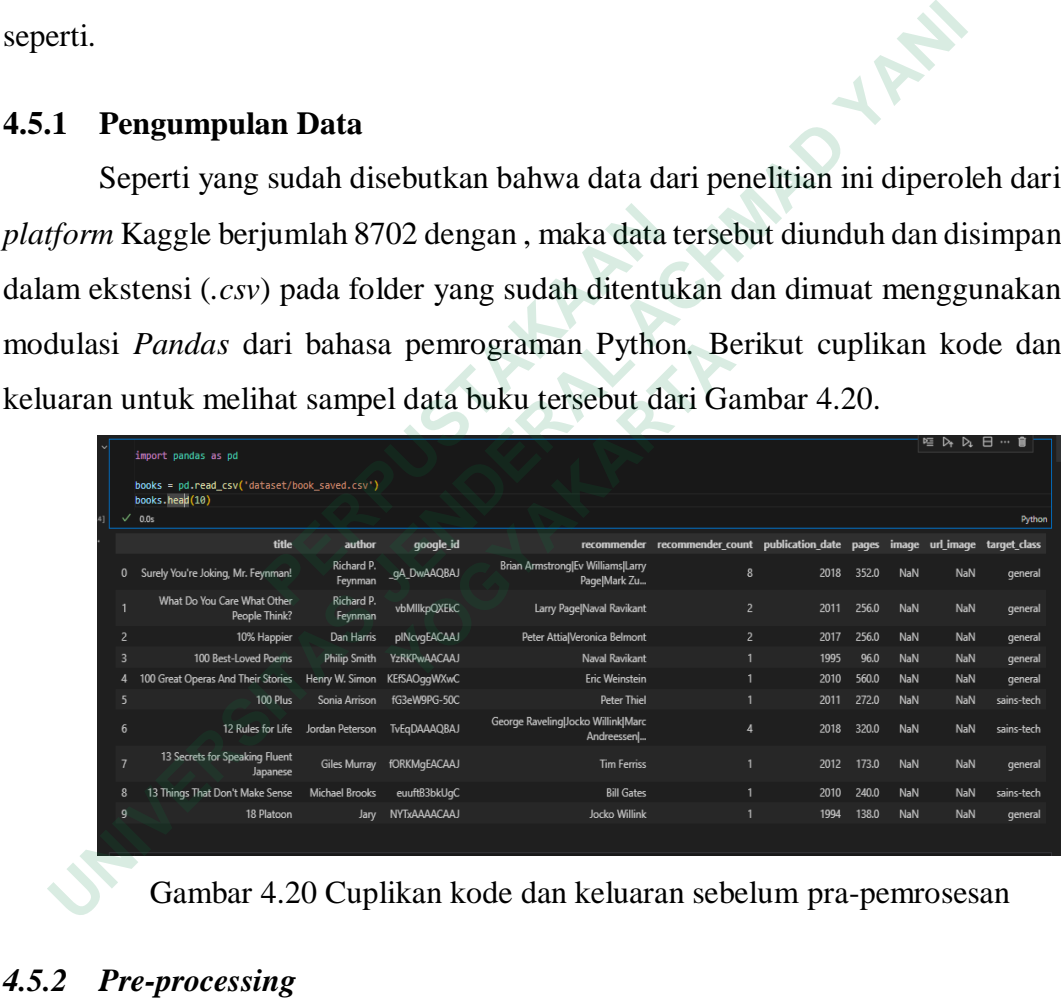

Gambar 4.20 Cuplikan kode dan keluaran sebelum pra-pemrosesan

### *4.5.2 Pre-processing*

Pada tahapan ini, data yang dimuat oleh Pandas disimpan dalam variabel books. Ada beberapa langkah di dalam pra-pemrosesan seperti

1. Menghilangkan duplikasi data berdasarkan kolom *title.*

Pada bagian ini jumlah data awal yang berjumlah 8702 berkurang menjadi 8648 data. Seperti penguraian pada Gambar 4.21 dan Gambar 4.22 yang merupakan keterangan sebelum dan sesudah menghilangkan duplikasi data.

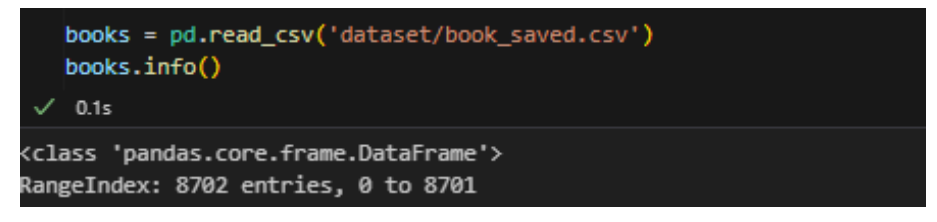

Gambar 4.21 Sebelum menghilangkan duplikasi

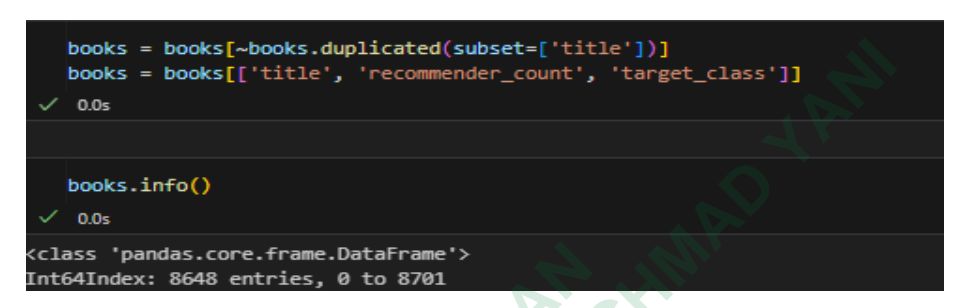

Gambar 4.22 Setelah menghilangkan duplikasi

2. Fungsionalitas dalam pra-pemrosesan

Pada bagian ini data yang konsisten dari duplikasi, kemudian dilakukannya pra-pemrosesan seperti kalimat diubah ke dalam bentuk standar menjadi huruf kecil, menghilangkan karakter dan angka, tokenisasi, normalisasi dan menghilangkan kata yang termasuk ke dalam *stopword* atau kata yang diabaikan dan dihilangkan sehingga jumlah data berkurang menjadi 8637 data. Seperti pada Gambar 4.23 dan Gambar 4.24 merupakan cuplikan kode dan Gambar 4.25 yang merupakan keluaran dari hasil fungsionalitas ini. Pada Gambar 4.26 merupakan tambahan informasi terkait jumlah pengelompokkan label setelah pra-pemrosesan. Extra states.core.frame.DataFrame\*><br>
Int64Index: 8648 entries, 0 to 8701<br>
Gambar 4.22 Setelah menghilar<br>
2. Fungsionalitas dalam pra-pemrosesan<br>
Pada bagian ini data yang konsisten dari dupl<br>
pra-pemrosesan seperti kalimat books = books[-books.duplicated(subset-['title'))]<br>
books = books['title', 'recommender\_count', 'target\_class')]<br>
voos<br>
books.info()<br>
books.info()<br>
0.05<br>
cclass 'pandas.core.frame.batarpame'><br>
Int64Index: 8648 entries, 0 Fungsionalitas dalam pra-pemrosesan<br>
Pada bagian ini data yang konsisten dari duplikasi<br>
pra-pemrosesan seperti kalimat diubah ke dalam<br>
huruf kecil, menghilangkan karakter dan angka, to<br>
menghilangkan kata yang termasuk k

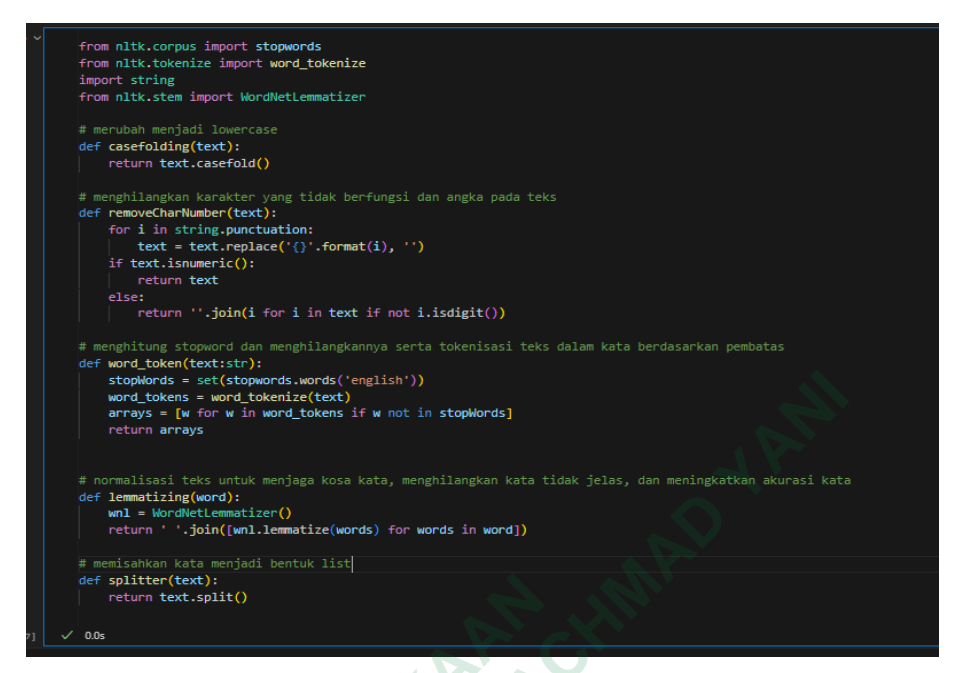

Gambar 4.23 Cuplikan kode fungsi

Gambar 4.23 merupakan cuplikan kode fungsi yang digunakan selama tahapan pra-pemrosesan seperti perubahan huruf *lowercase,* menghilangkan karakter atau angka yang informasinya sangat rendah, tokenisasi kalimat menjadi kata, lematisasi kalimat untuk menghilangkan kata tidak jelas dan meningkatkan akurasi kata. Setelah itu kalimat diubah menjadi kata yang diurutkan melalui tipe data *list.* Gambar 4.23 merupakan cuplikan kode fu<br>
der splitten<br> **Cambar 4.23 merupakan cuplikan kode fu**<br>
tahapan pra-pemrosesan seperti perubahan huruf<br>
karakter atau angka yang informasinya sangat renda<br>
kata, lematisasi kalimat u **Example the control of the control of the control of the control of the control of the control of the control of the control of the control of the control of the control of the control of the control of the control of the** 

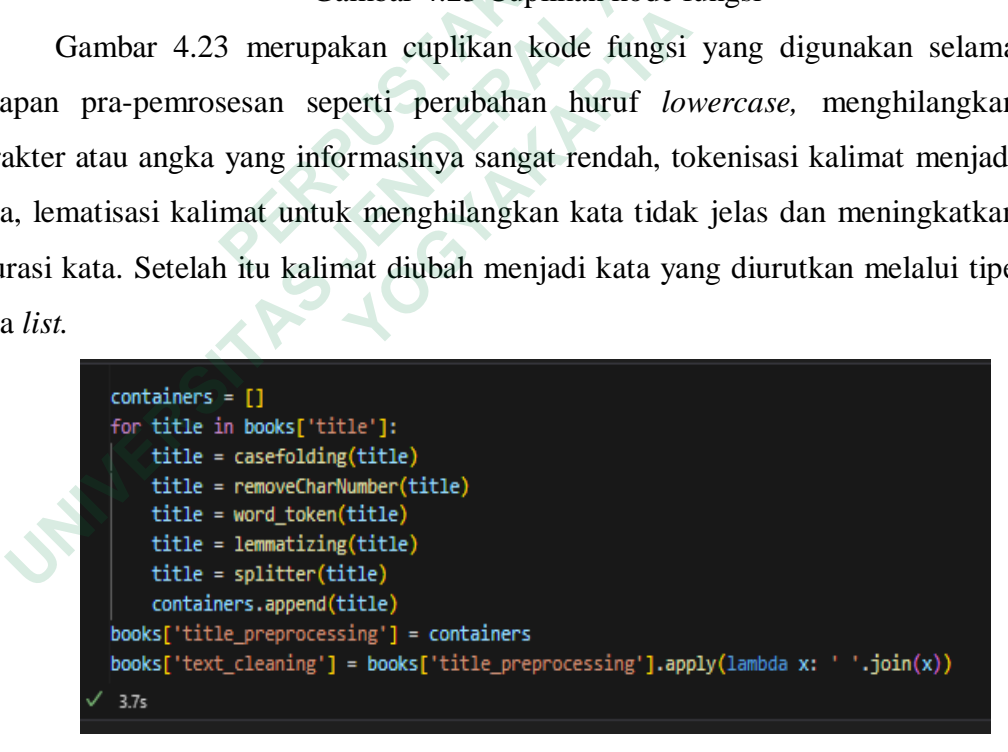

Gambar 4.24 Cuplikan kode pemanfaatan fungsi

Gambar 4.24 merupakan cuplikan kode pemanfaatan fungsi dari prapemrosesan menggunakan perulangan. Dari gambar tersebut terlihat bahwa perulangan terjadi pada variabel *books* dengan kata kunci dari kolom *title* atau judul buku dan diinisiasi dengan variabel *title.* Urutan pemanggilan fungsi dan nilai parameter dilakukan sesuai dengan tahapan pra-pemrosesan yang dibutuhkan, kemudian hasil dari pra-pemrosesan disimpan ke dalam variabel *containers.*  Tujuannya adalah untuk menambahkan satu kolom baru dengan teknik penambahan data secara objektif yaitu *books['text\_cleaning']*.

Gambar 4.25 memperlihatkan hasil dari pra-pemrosesan berupa tabel dengan tampilan dari *dataframe* Pandas.

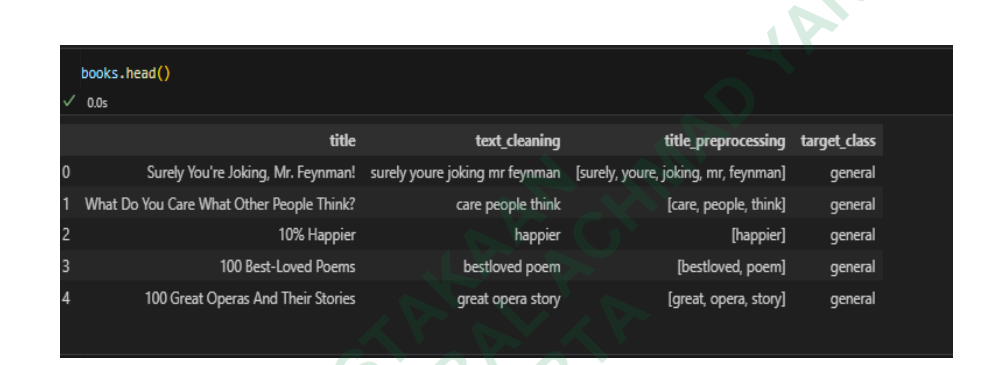

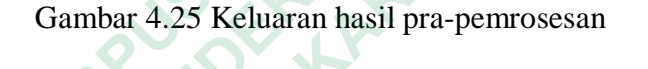

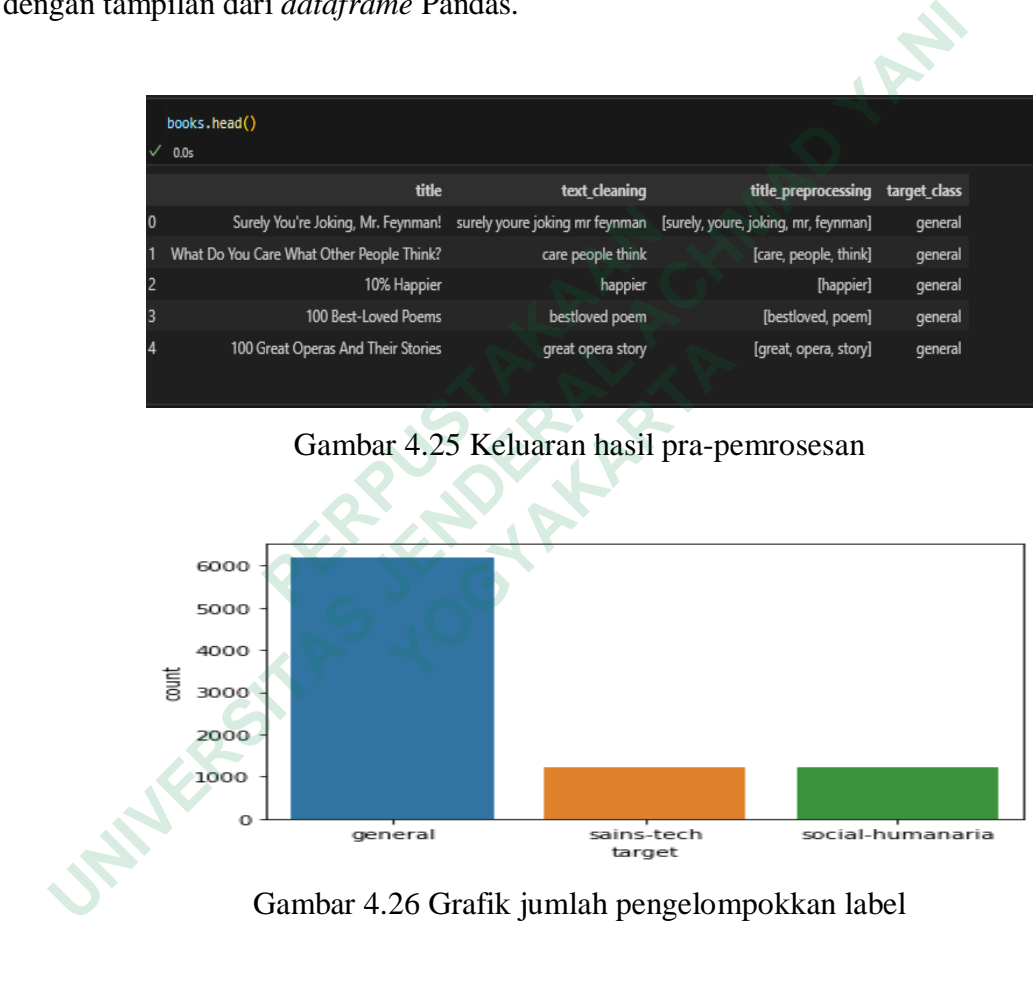

Gambar 4.26 Grafik jumlah pengelompokkan label

Gambar 4.26 merupakan tambahan informasi terkait jumlah keseluruhan data berdasarkan label. Data tersebut terdiri dari tiga label yaitu *general*, *sains-tech*, dan *social-humanaria*. Rincian dari data-data itu adalah *sains-tech* berjumlah 1218 data, *social-humanaria* berjumlah 1217 data sedangkan *general* berjumlah 6271 data.

3. Transformasi TF-IDF

Pada bagian ini, TF-IDF teks dihitung dalam pembobotan frekuensi kemunculannya. TF-IDF yang digunakan adalah *Unigrams* yang memisahkan kalimat dari hasil pra-pemrosesan sebelumnya menjadi setiap kata, seperti *care people think* menjadi [*care, people, think*]. Berikut cuplikan kode dan keluaran hasil seperti pada Gambar 4.27, Gambar 4.28, dan tambahan informasi pemetaan transformasi teks menggunakan PCA pada Gambar 4.29

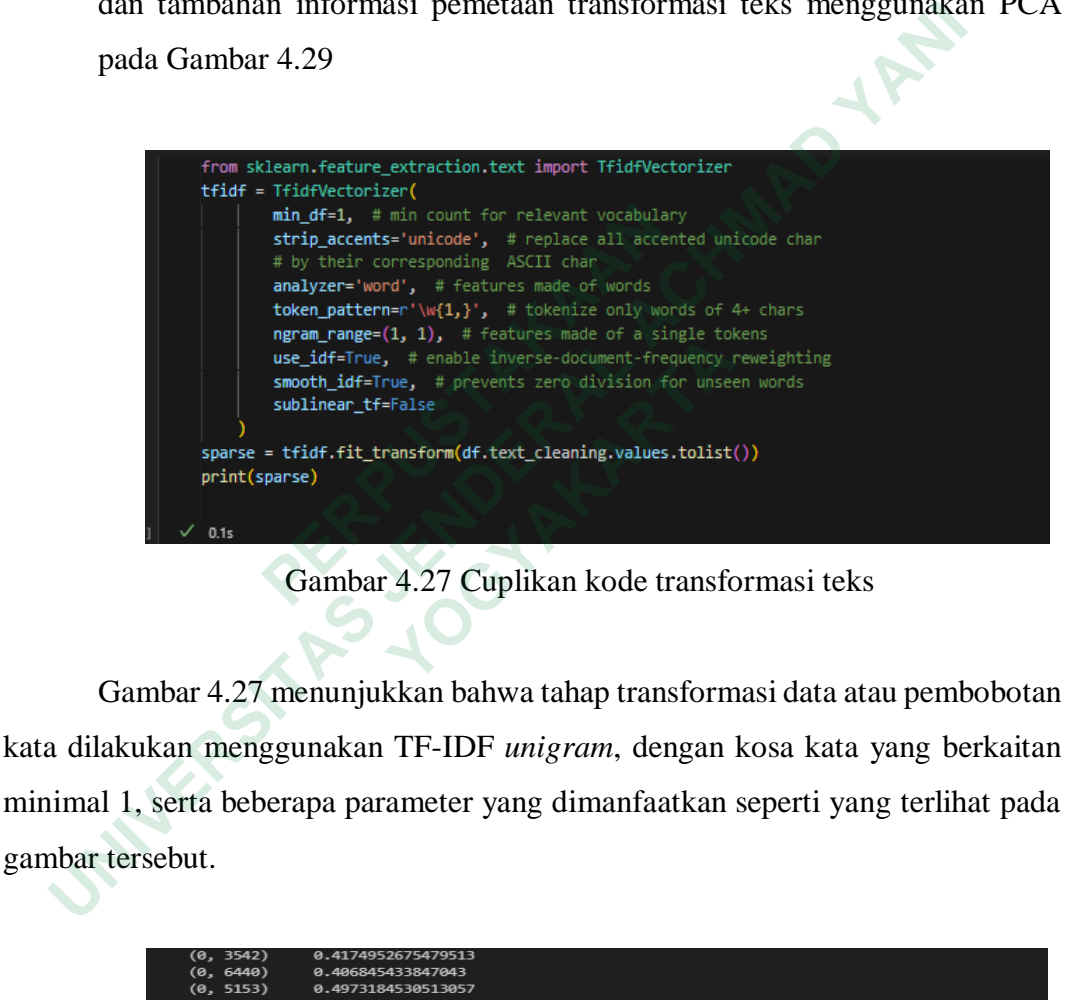

Gambar 4.27 Cuplikan kode transformasi teks

Gambar 4.27 menunjukkan bahwa tahap transformasi data atau pembobotan kata dilakukan menggunakan TF-IDF *unigram*, dengan kosa kata yang berkaitan minimal 1, serta beberapa parameter yang dimanfaatkan seperti yang terlihat pada gambar tersebut.

| (0, 3542)  | 0.4174952675479513  |
|------------|---------------------|
| (0, 6440)  | 0.406845433847043   |
| (0, 5153)  | 0.4973184530513057  |
| (0, 10732) | 0.406845433847043   |
| (0, 9424)  | 0.4973184530513057  |
| (1, 9688)  | 0.6318529496341289  |
| (1, 7224)  | 0.5343513489430802  |
| (1, 1437)  | 0.5614539036478075  |
| (2, 4302)  | 1.0                 |
| (3, 7434)  | 0.6021847675629504  |
| (3, 922)   | 0.7983567534098748  |
| (4, 9278)  | 0.41904702870970717 |
| (4, 6892)  | 0.7530716730270911  |
| (4, 4129)  | 0.5072303648380526  |
| (5, 7423)  | 1.0                 |
| (6, 5547)  | 0.5583399178271121  |
| (6, 8347)  | 0.8296122806231918  |
| (7, 5092)  | 0.4630422241041315  |
| (7, 3659)  | 0.6094633225232715  |
| (7, 9062)  | 0.5279852440176535  |
| (7, 8570)  | 0.3679374121983425  |
|            |                     |

Gambar 4.28 Keluaran hasil transformasi teks

Gambar 4.28 menampilkan hasil keluaran dari TF-IDF yang sebelumnya sudah dijelaskan pada Gambar 4.27. Data berupa teks tersebut diubah menjadi pembobotan kata dengan dimensi yang berbeda-beda. Karena perbedaan dimensi tersebut, penelitian ini memetakan hasil dari pembobotan kata menggunakan konsep PCA. Tujuannya agar dimensi tersebut menjadi standar tanpa mengurasi sedikit informasi terkait data tersebut seperti pada Gambar 4.29

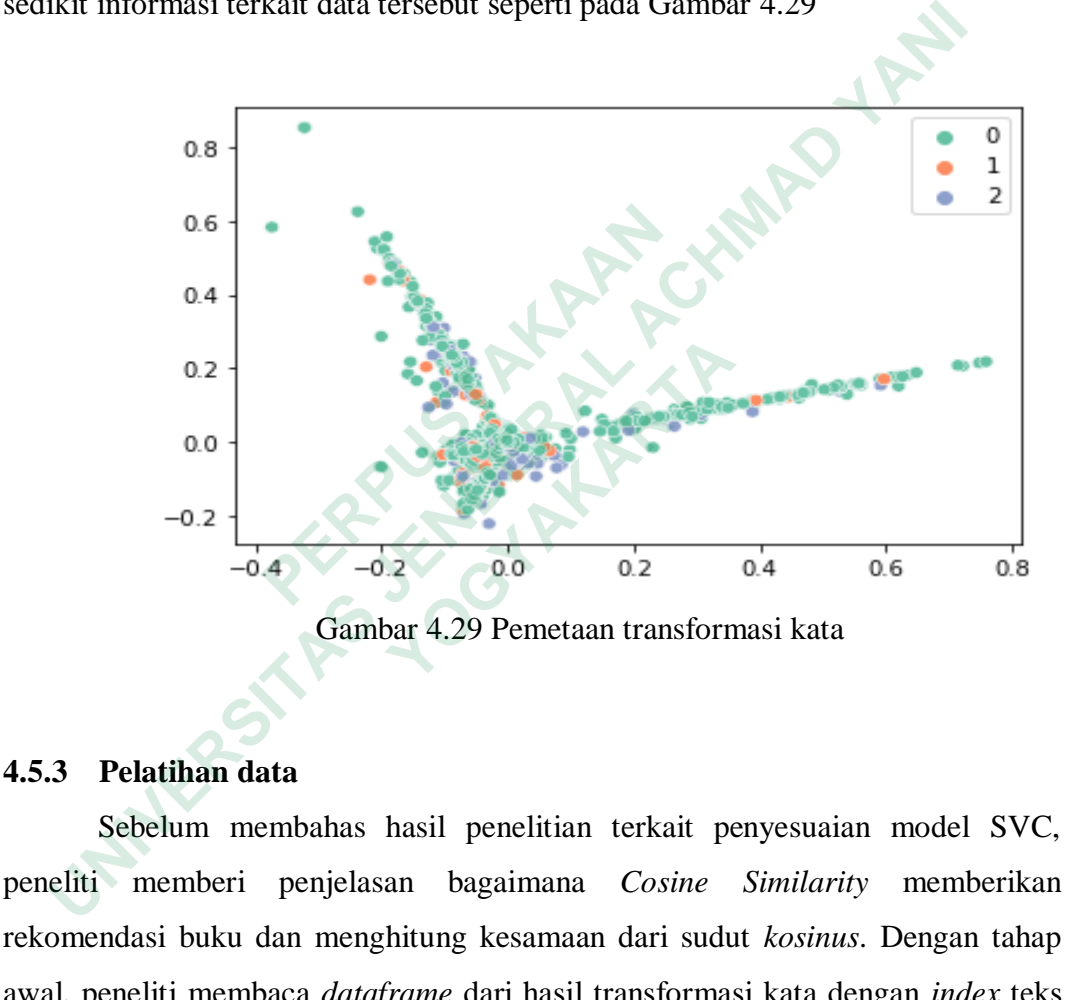

## **4.5.3 Pelatihan data**

Sebelum membahas hasil penelitian terkait penyesuaian model SVC, peneliti memberi penjelasan bagaimana *Cosine Similarity* memberikan rekomendasi buku dan menghitung kesamaan dari sudut *kosinus*. Dengan tahap awal, peneliti membaca *dataframe* dari hasil transformasi kata dengan *index* teks judul buku dan kolom nama fitur dari penyesuaian transformasi TF-IDF. Seperti pada Gambar 4.30 dan Gambar 4.31 menguji *Cosine Similarity* dengan fungsionalitas dan menghitung sudut kesamaan dari suatu teks serta memberikan rekomendasi berdasarkan nilai yang berurutan.

| table = pd.DataFrame(sparse.toarray(), index=documents, columns=tfidf.get_feature_names())<br>table.head() |     |       |     |                   |                |                                     |      |                |                |          |                |             |            |     |     |     |     |                                                                                    |             |     |        |
|----------------------------------------------------------------------------------------------------|-----|-------|-----|-------------------|----------------|-------------------------------------|------|----------------|----------------|----------|----------------|-------------|------------|-----|-----|-----|-----|------------------------------------------------------------------------------------|-------------|-----|--------|
| $\sqrt{0.1s}$                                                                                              |     |       |     |                   |                |                                     |      |                |                |          |                |             |            |     |     |     |     |                                                                                    |             |     | Python |
|                                                                                                    |     | 0 000 | 001 | 01                | 02             | 0353                                | 0354 | 0391           | 04             | 0439     |                |             |            |     |     |     |     | zoo zoonosi zoos zorba zoroaster zoroastrian zoroastrianism zoroastro zozzy zucked |             |     |        |
| 100 Plus 0.0                                                                                               |     | 0.0   | 0.0 | 0.0               | 0.0            | 0.0                                 | 0.0  | 0.0            | 0.0            | 0.0      | $\sim$         | 0.0         | 0.0        | 0.0 | 0.0 | 0.0 | 0.0 | 0.0                                                                                | 0.0         | 0.0 | 0.0    |
| 12 Rules for Life 0.0                                                                                      |     | 0.0   | 0.0 | 0.0               | 0.0            | 0.0                                 | 0.0  | 0.0            | 0.0            | 0.0      |                | $\sim$ 0.0  | 0.0        | 0.0 | 0.0 | 0.0 | 0.0 | 0.0                                                                                | 0.0         | 0.0 | 0.0    |
| 13 Things That Don't Make<br>Sense                                                                         | 0.0 | 0.0   |     | $0.0$ $0.0$ $0.0$ |                | 0.0                                 | 0.0  |                | $0.0\quad 0.0$ | 0.0      | <b>Section</b> | 0.0         | 0.0        | 0.0 | 0.0 | 0.0 | 0.0 | 0.0                                                                                | 0.0         | 0.0 | 0.0    |
| 59 Seconds 0.0                                                                                             |     | 0.0   |     | $0.0$ $0.0$ $0.0$ |                | 0.0                                 | 0.0  |                | $0.0\quad 0.0$ | 0.0      |                | $\sim$ 0.0  | 0.0        | 0.0 | 0.0 | 0.0 | 0.0 | 0.0                                                                                | 0.0         | 0.0 | 0.0    |
| A Brief History of Time 0.0                                                                                |     | 0.0   |     | $0.0$ $0.0$ $0.0$ |                | $0.0\,$                             | 0.0  | $0.0\quad 0.0$ |                |          |                | $0.0 - 0.0$ | 0.0        | 0.0 | 0.0 | 0.0 | 0.0 | 0.0                                                                                | 0.0         | 0.0 | 0.0    |
| 5 rows × 12167 columns                                                                                     |     |       |     |                   |                |                                     |      |                |                |          |                |             |            |     |     |     |     |                                                                                    |             |     |        |
|                                                                                                    |     |       |     |                   |                |                                     |      |                |                | $+$ Code |                |             | + Markdown |     |     |     |     |                                                                                    | 唯 以 以 日 … 自 |     |        |
| $similarity$ scores = cosine similarity(table)<br>similarity scores                                        |     |       |     |                   |                |                                     |      |                |                |          |                |             |            |     |     |     |     |                                                                                    |             |     |        |
| $\sqrt{2m}$ 0.3s                                                                                           |     |       |     |                   |                |                                     |      |                |                |          |                |             |            |     |     |     |     |                                                                                    |             |     | Python |
| array([1.1]<br>. 0.<br>Ъ.<br>$\theta$ .                                                                    |     | . 0.  |     |                   | $, \ldots, 0.$ |                                     | , 0. |                | $\mathcal{L}$  |          |                |             |            |     |     |     |     |                                                                                    |             |     |        |
| [0.<br>, 1.<br>$\theta$ .<br>1,                                                                            |     | , 0.  |     |                   | , , 0.         |                                     | , 0. |                | $\cdot$        |          |                |             |            |     |     |     |     |                                                                                    |             |     |        |
| [0.<br>, 0.<br>$\theta$ .<br>J,                                                                            |     | , 1.  |     |                   | , , 0.         |                                     | , 0. |                | $\mathcal{L}$  |          |                |             |            |     |     |     |     |                                                                                    |             |     |        |
| ,<br>[0.<br>. 0.<br>0.033383961,                                                                           |     | . 0.  |     |                   | , , 1.         |                                     | . 0. |                | $\mathcal{L}$  |          |                |             |            |     |     |     |     |                                                                                    |             |     |        |
| [0.<br>, 0.<br>$0.01140736$ ],                                                                             |     | , 0.  |     |                   | , , 0.         |                                     | , 1. |                | $\lambda$      |          |                |             |            |     |     |     |     |                                                                                    |             |     |        |
| [0.<br>, 0.<br>11)<br>1.                                                                                   |     | . 0.  |     |                   |                | $, \ldots, 0.03338396, 0.01140736,$ |      |                |                |          |                |             |            |     |     |     |     |                                                                                    |             |     |        |

Gambar 4.30 *Cosine Similarity* menghitung kesamaan kata dari kalimat

| array([[1.<br>0.       | , 0.<br>, 0.<br>Ъ.                                                                   | . 0 , ر                          | , 0.                                                                                            |                                                                                                    |                                                                               |                                                                                        |
|------------------------|--------------------------------------------------------------------------------------|----------------------------------|-------------------------------------------------------------------------------------------------|----------------------------------------------------------------------------------------------------|-------------------------------------------------------------------------------|----------------------------------------------------------------------------------------|
| [0.<br>$\theta$ .      | , 1.<br>$\mathbf{L}$                                                                 | $, 0.$ , , , 0.                  | , 0.                                                                                            |                                                                                                    |                                                                               |                                                                                        |
| [0.<br>$\theta$ .      |                                                                                      | $, 0.$ , $, 1.$ , $, , 0.$       | , 0.<br>$\mathcal{F}$                                                                           |                                                                                                    |                                                                               |                                                                                        |
| $\cdots$               | Ъ.                                                                                   | $, 0.$ , $,, 1.$                 |                                                                                                 |                                                                                                    |                                                                               |                                                                                        |
| [0.<br>$0.03338396$ ], | , 0.                                                                                 |                                  | , 0.                                                                                            |                                                                                                    |                                                                               |                                                                                        |
| [0.<br>$0.01140736$ ], | $\overline{\phantom{a}}$ , 0.                                                        | , 0., , , 0.                     | , 1.                                                                                            |                                                                                                    |                                                                               |                                                                                        |
| [0.<br>1.              | , 0.<br>11)                                                                          | , 0. , , 0.03338396, 0.01140736, |                                                                                                 |                                                                                                    |                                                                               |                                                                                        |
|                        | def recommend(book):                                                                 |                                  |                                                                                                 |                                                                                                    |                                                                               | Gambar 4.30 Cosine Similarity menghitung kesamaan kata dari kalimat                    |
|                        | $array = []$<br>for i in book_list:<br>$obj = \{\}$                                  |                                  | book_index = $np.where(table.index == book)[0][0]$<br>distances = similarity_scores[book_index] |                                                                                                    | book_list = sorted(list(enumerate(distances)),reverse=True,key=lambda x:x[1]) |                                                                                        |
|                        | $obj['akurasi'] = i[1]$                                                              |                                  |                                                                                                 |                                                                                                    |                                                                               |                                                                                        |
|                        | $obj['title'] = table.index[i[0]]$                                                   |                                  |                                                                                                 |                                                                                                    |                                                                               | obj['label'] = df[df['title'] == table.index[i[0]]]['target_class'].values.tolist()[0] |
|                        | array.append(obj)                                                                    |                                  |                                                                                                 |                                                                                                    |                                                                               |                                                                                        |
|                        | return array                                                                         |                                  |                                                                                                 |                                                                                                    |                                                                               |                                                                                        |
|                        |                                                                                      |                                  |                                                                                                 |                                                                                                    | array = recommend("Chemistry: Concepts & Applications, Student Edition")      |                                                                                        |
| array                  |                                                                                      |                                  |                                                                                                 |                                                                                                    |                                                                               |                                                                                        |
| 7.2s                   |                                                                                      |                                  |                                                                                                 |                                                                                                    |                                                                               |                                                                                        |
| 'akurasi': 1.0,        | 'label': 'sains-tech'},<br>'akurasi': 0.5188934782218979,<br>'label': 'sains-tech'}, |                                  |                                                                                                 | 'title': 'Chemistry: Concepts & Applications, Student Edition',<br>"title": "Theories of Development: Concepts and Applications", |                                                                               |                                                                                        |
|                        |                                                                                      |                                  |                                                                                                 |                                                                                                    |                                                                               |                                                                                        |
|                        |                                                                                      |                                  |                                                                                                 |                                                                                                    | Gambar 4.31 Urutan jarak terdekat dari suatu teks                             |                                                                                        |
|                        |                                                                                      |                                  |                                                                                                 |                                                                                                    |                                                                               |                                                                                        |

Gambar 4.31 Urutan jarak terdekat dari suatu teks

Setelah menguraikan terkait *Cosine Similarity* seperti Gambar 4.30 dan Gambar 4.31, buku diurutkan berdasarkan hasil *kosinus* tertinggi dan hasil tersebut menjadi dimensi baru untuk tahap klasifikasi SVC*.* Setelah menganalisa nilai *Cosine Similarity,* tahap berikutnya adalah memisahkan data latih dan data uji dari

hasil pra-pemrosesan menggunakan *train\_test\_split* seperti pada Gambar 4.32 sebelum membangun model SVC

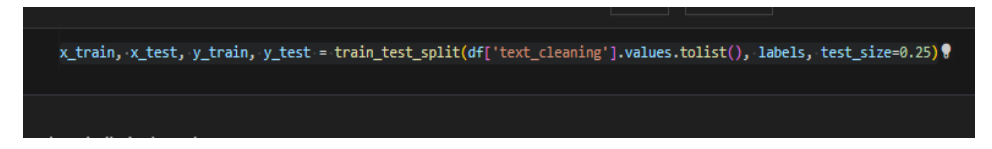

Gambar 4.32 Pemisahan data latih dan data uji

| Kemudian peneliti membangun pipeline data di Gambar 4.33 dan Gamb                                                                                                    |
|----------------------------------------------------------------------------------------------------|
| 4.34 dengan dua parameter yaitu TF-IDF dan model SVC. Untuk pembahasan sa                                                                                                    |
| ini memberikan penguraian Gambar terkait perbandingan SVC menggunak                                                                                                    |
| parameter C=0.05 dan C=1 dengan fitur yaitu x_train dan label y_train.                                                                                                    |
| $model = make\_pipeline($<br>TfidfVectorizer(<br>min_df=1, # min count for relevant vocabulary<br>strip_accents='unicode', # replace all accented unicode char<br># by their corresponding ASCII char<br>analyzer='word', # features made of words<br>token_pattern=r'\w{1,}', # tokenize only words of 4+ chars<br>ngram_range=(1, 1), # features made of a single tokens<br>use_idf=True, # enable inverse-document-frequency reweighting<br>smooth_idf=True, # prevents zero division for unseen words<br>sublinear_tf=False<br>SVC(kernel=cosine_similarity, C-1)<br>model.fit(x_train, y_train)                                                                                                    |
| Pipeline(memory=None,<br>steps=[('tfidfvectorizer',<br>TfidfVectorizer(analyzer='word', binary=False,<br>decode_error='strict',<br>dtype= <class 'numpy.float64'="">,<br/>encoding='utf-8', input='content',<br/>lowercase=True, max_df=1.0, max_features=None,<br/>min_df=1, ngram_range=(1, 1), norm='12',<br/>preprocessor=None, smooth_idf=True,<br/>stop_words=None, strip_accents='unicode',<br/>sublinear_tf=False,attern='\\w{1,}',<br/>tokenizer=None, use_idf=True,<br/>vocabulary=None)),<br/>('svc',<br/>SVC(C-1, break_ties-False, cache_size=200, class_weight=None,<br/>coef0=0.0, decision_function_shape='ovr', degree=3,<br/>gamma='scale',<br/>kernel=<function 0x0000019814008950="" at="" cosine_similarity="">,<br/>max_iter=-1, probability=False, random_state=None,<br/>shrinking=True, tol=0.001, verbose=False))],<br/>verbose=False)</function></class> |
| Gambar 4.33 SVC dengan C=1                                                                                                    |
| nodel_value_min = make_pipeline(<br>TfidfVectorizer(<br>nin_df=1, # min count for relevant vocabulary<br>strip_accents='unicode', # replace all accented unicode char<br># by their corresponding<br>analyzer-'word', # feat<br>ASCII char<br># features made of words                                                                                                    |

Gambar 4.33 SVC dengan C=1

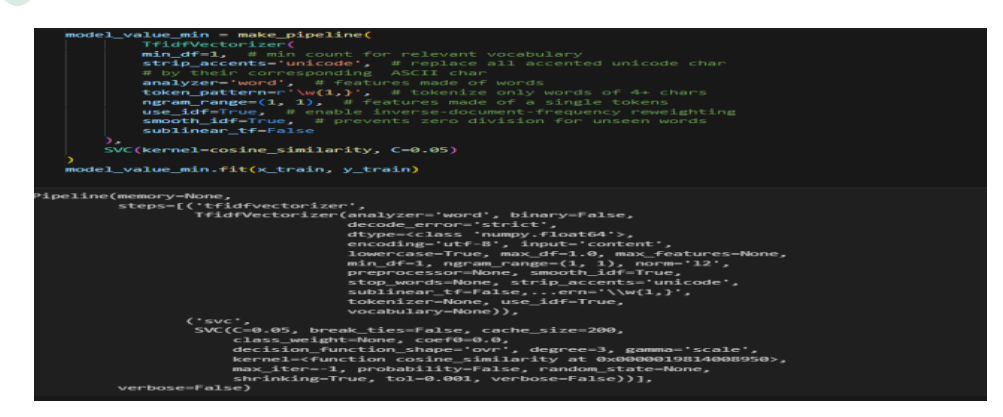

Gambar 4.34 SVC dengan C=0.05

#### **4.5.4 Pengujian data**

Setelah pelatihan data dengan membentuk *pipeline* dari TF-IDF dan model. Maka langkah selanjutnya adalah pengujian data dengan menggunakan data uji sebanyak, menghitung akurasi dan mengevaluasi model menggunakan *Confusion Matrix* dengan modulasi *classification\_report* untuk membaca beberapa nilai yaitu *accuracy, precision, f1-score,* dan *recall.* Diperoleh saat pengujian data, akurasi model yang diberikan adalah 0.8842 atau 88.4% untuk **C=1** sedangkan **C=0.05**  memberikan akurasi 0.722 atau 72.2%. Berikut penguraian akurasi dan evaluasi yang diuraikan melalui Gambar 4.35 dan Gambar 4.36

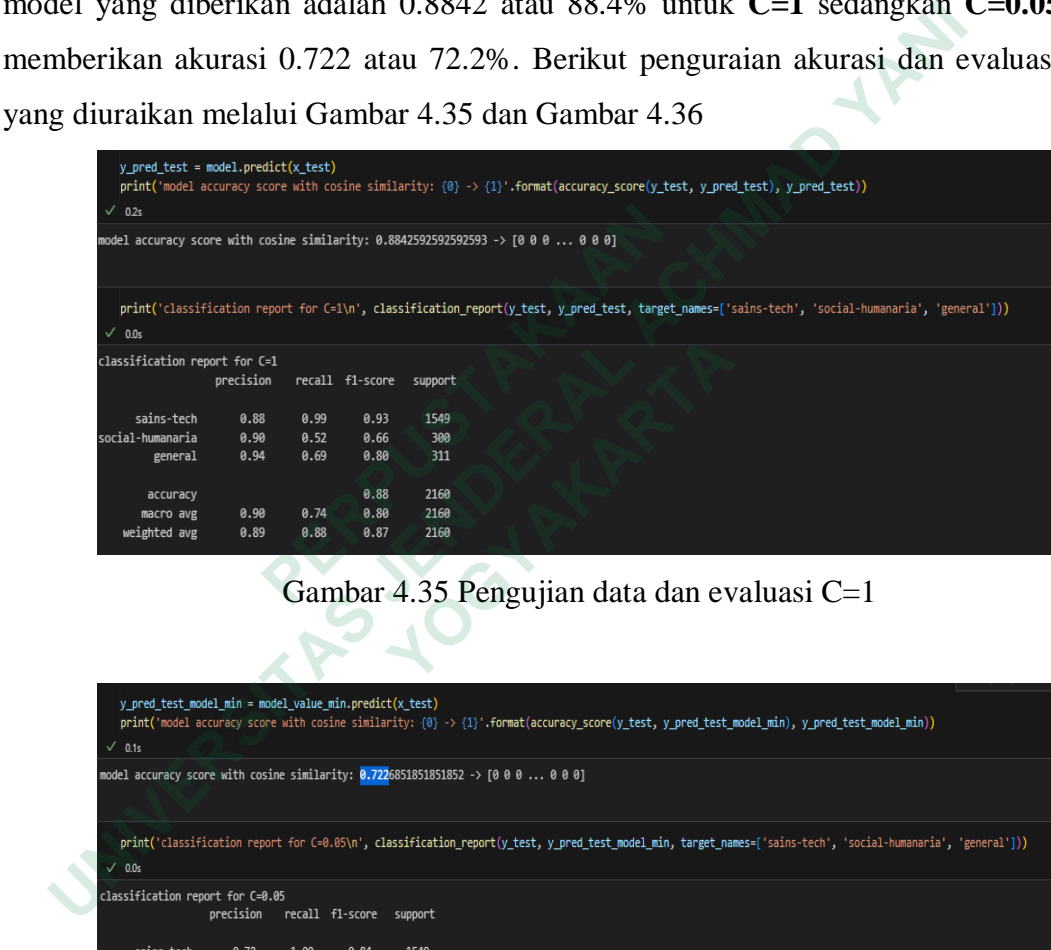

# Gambar 4.35 Pengujian data dan evaluasi C=1

| classification report for C=1                           |           |                 |                 |              |                                                                                                    |
|---------------------------------------------------------|-----------|-----------------|-----------------|--------------|----------------------------------------------------------------------------------------------------|
|                                                         | precision |                 | recall f1-score | support      |                                                                                                    |
|                                                         |           |                 |                 |              |                                                                                                    |
| sains-tech                                              | 0.88      | 0.99            | 0.93            | 1549         |                                                                                                    |
| social-humanaria                                        | 0.90      | 0.52            | 0.66            | 300          |                                                                                                    |
| general                                                 | 0.94      | 0.69            | 0.80            | 311          |                                                                                                    |
|                                                         |           |                 |                 |              |                                                                                                    |
| accuracy                                                |           |                 | 0.88            | 2160         |                                                                                                    |
| macro avg                                               | 0.90      | 0.74<br>0.88    | 0.80<br>0.87    | 2160<br>2160 |                                                                                                    |
| weighted avg                                            | 0.89      |                 |                 |              |                                                                                                    |
|                                                         |           |                 |                 |              |                                                                                                    |
|                                                         |           |                 |                 |              | Gambar 4.35 Pengujian data dan evaluasi C=1                                                                                                    |
|                                                         |           |                 |                 |              |                                                                                                    |
|                                                         |           |                 |                 |              |                                                                                                    |
|                                                         |           |                 |                 |              |                                                                                                    |
|                                                         |           |                 |                 |              |                                                                                                    |
|                                                         |           |                 |                 |              |                                                                                                    |
|                                                         |           |                 |                 |              |                                                                                                    |
| y_pred_test_model_min = model_value_min.predict(x_test) |           |                 |                 |              |                                                                                                    |
|                                                         |           |                 |                 |              | print('model accuracy score with cosine similarity: {0} -> {1}'.format(accuracy_score(y_test, y_pred_test_model_min), y_pred_test_model_min))                 |
| $\sqrt{0.1s}$                                           |           |                 |                 |              |                                                                                                    |
|                                                         |           |                 |                 |              |                                                                                                    |
|                                                         |           |                 |                 |              | model accuracy score with cosine similarity: 0.7226851851851852 -> [0 0 0  0 0 0]                                                                             |
|                                                         |           |                 |                 |              |                                                                                                    |
|                                                         |           |                 |                 |              |                                                                                                    |
|                                                         |           |                 |                 |              |                                                                                                    |
| $\sqrt{0.0s}$                                           |           |                 |                 |              |                                                                                                    |
|                                                         |           |                 |                 |              |                                                                                                    |
| classification report for C=0.05                        |           |                 |                 |              |                                                                                                    |
|                                                         | precision | recall f1-score |                 | support      |                                                                                                    |
|                                                         |           |                 |                 |              |                                                                                                    |
| sains-tech                                              | 0.72      | 1.00            | 0.84            | 1549         |                                                                                                    |
| social-humanaria                                        | 0.00      | 0.00            | 0.00            | 300          | print('classification report for C=0.05\n', classification_report(y_test, y_pred_test_model_min, target_names=['sains-tech', 'social-humanaria', 'general'])) |
| general                                                 | 1.00      | 0.04            | 0.07            | 311          |                                                                                                    |
| accuracy                                                |           |                 | 0.72            | 2160         |                                                                                                    |
| macro avg                                               | 0.57      | 0.35            | 0.30            | 2160         |                                                                                                    |

Gambar 4.36 Pengujian data dan evaluasi C=0.05

SVC menggunakan nilai parameter C untuk mengoptiomalkan SVM dalam menghindari kesalahan klasifikasi. Untuk pengoptimalan ini, SVC bergantung pada besarnya nilai C dalam memilih *hyperplane.* Maka untuk memberikan klasifikasi dalam Sistem Rekomendasi Buku, maka peneliti memilih model dengan parameter C=1. Pada Gambar 4.37 merupakan hasil dari validasi model menggunakan *cross\_val\_score* yang memberikan hasil evaluasi yang tidak jauh berbeda dengan evaluasi sebelumnya yaitu 0.8804 atau 88.04%.

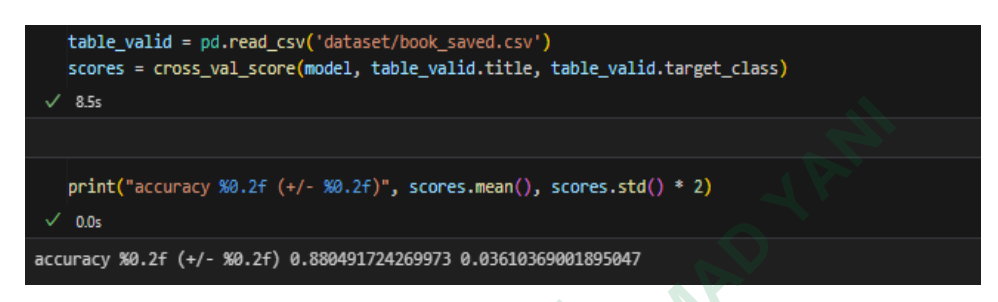

Gambar 4.37 Hasil validasi model

Pada Gambar 4.38 memberikan hasil klasifikasi suatu teks judul buku. Hal ini bertujuan untuk menguji apakah model dapat memprediksi masukkan pengguna dengan nilai apapun.

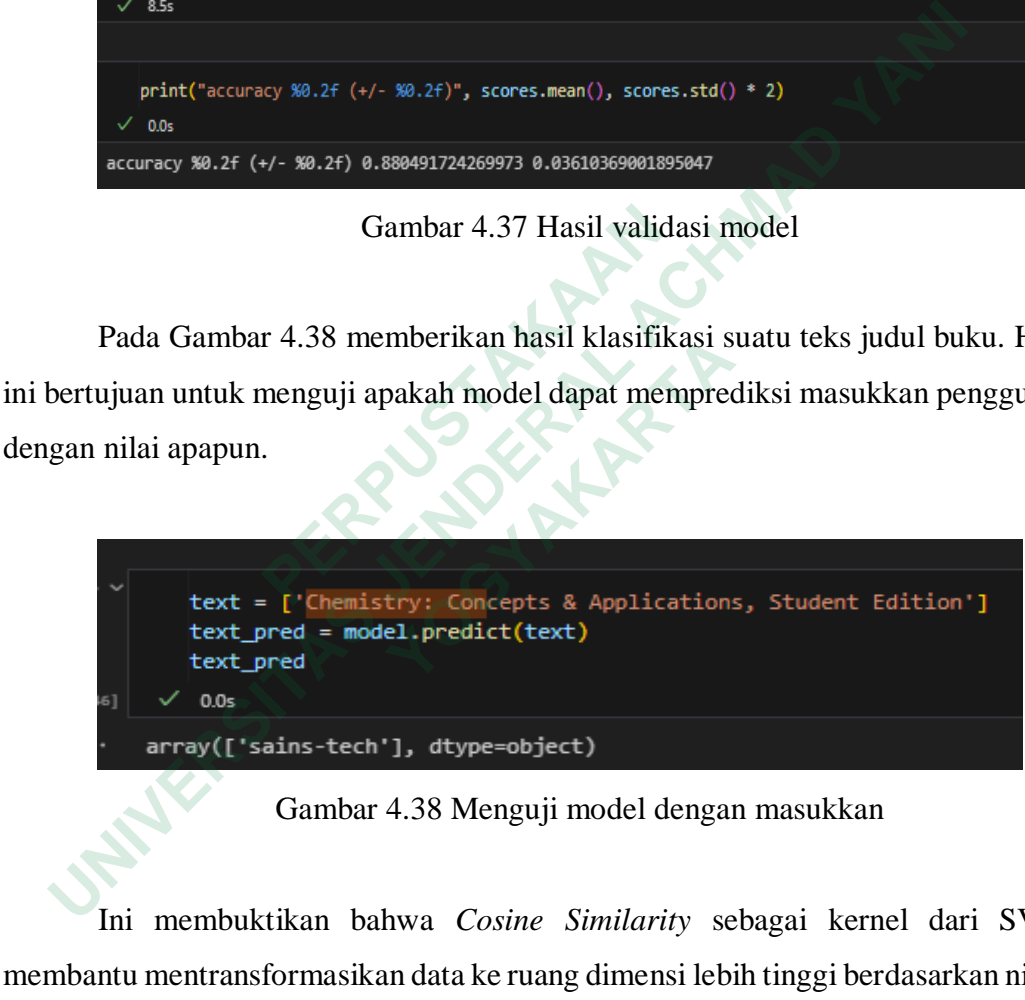

Gambar 4.38 Menguji model dengan masukkan

Ini membuktikan bahwa *Cosine Similarity* sebagai kernel dari SVC membantu mentransformasikan data ke ruang dimensi lebih tinggi berdasarkan nilai *kosinus* yang paling mendekati nilai satu yaitu *sains-tech* yang merupakan hasil klasifikasi dari prediksi model. Bukti lainnya juga mengarah pada Gambar 4.26 yaitu nilai rekomendasi *Cosine Similarity* tertinggi terdapat pada label *sains-tech* dengan nilai *kosinus*nya adalah 0.707 yang berarti nilai tersebut mendekati angka satu sedangkan sudut nya adalah 45.00865◦

Setelah model yang disesuaikan diuji, maka peneliti melakukan ekspor model menggunakan modulasi *pickle.* Hasil dari ekspor disimpan dalam ekstensi (.*pkl*) dan dapat digunakan kembali saat diimplementasikan ke dalam sebuah layanan API pada Sistem Rekomendasi Buku. Implementasi ekspor model terdapat pada Gambar 4.39

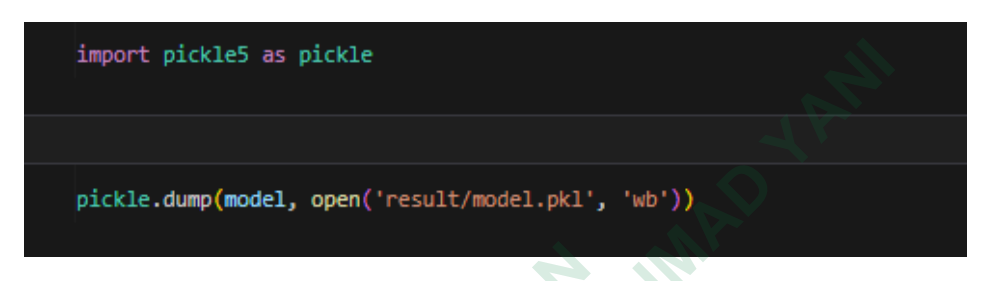

Gambar 4.39 Cuplikan kode ekspor model

#### **4.5.5 Pembuatan Sistem Rekomendasi**

Pada pembahasan ini menguraikan penjelasan Sistem Rekomendasi Buku dibangun dengan bahasa pemrograman NodeJS dan mengimplementasikan model yang diekspor di pembahasan sebelumnya dalam API yaitu pemanggilan sebuah fungsionalitas API GraphQL menggunakan query *BookRecomended* yang diautorisasi oleh kredensial pelajar yang terdaftar pada basis data Sistem Rekomendasi. Untuk menginisasi rekomendasi, peneliti menggunakan modulasi Python *Shell* untuk sebagai alat bantu berupa modulasi yang dapat membaca kode program berbahasa Python dari NodeJS*.* Karena umumnya, NodeJS belum mendukung modulasi untuk membaca file berisi *matrix* dari model *pickle* yang merupakan hasil ekspor, sehingga untuk melakukan pemuatan model dan prediksi dari masukkan pengguna, diperlukan dua bahasa pemrograman. Gambar 4.39 Cuplikan kode<br>
4.5.5 **Pembuatan Sistem Rekomendasi**<br>
Pada pembahasan ini menguraikan penjelasa<br>
dibangun dengan bahasa pemrograman NodeJS dan<br>
yang diekspor di pembahasan sebelumnya dalam A<br>
fungsionalitas API import pickles as pickle<br>
pickle.dump(model, open('result/model.pkl', 'wb'))<br>
Gambar 4.39 Cuplikan kode ekspor model<br>
5. **Pembuatan Sistem Rekomendasi**<br>
Pada pembahasan ini menguraikan penjelasan Sistem Rekomendasi<br>
angun **Pembuatan Sistem Rekomendasi**<br>
Pada pembahasan ini menguraikan penjelasan Si<br>
In dengan bahasa pemrograman NodeJS dan men<br>
ekspor di pembahasan sebelumnya dalam API y<br>
nalitas API GraphQL menggunakan query<br>
sasi oleh kred

Berdasarkan Gambar 4.40 adalah *query* dalam memperoleh *response* dari layanan API yang berfungsi untuk menginisiasi atau mengimplementasikan model yang sudah diekspor sebelumnya dan Gambar 4.41, Gambar 4.42, dan Gambar 4.43 merupakan *response* atau tampilan data yang diberikan.

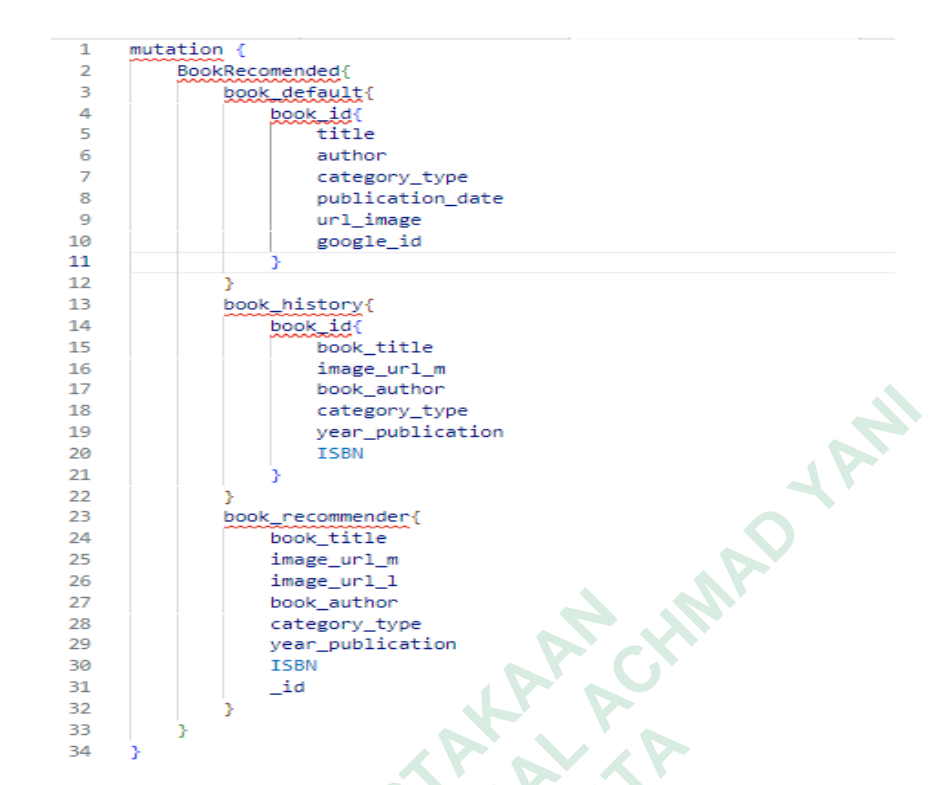

Gambar 4.40 *Query* mutasi dari *BookRecomended*

Gambar 4.40 adalah *query* pemanggilan mutasi dari fungsi *BookRecomended* oleh GraphQL API. Mutasi secara metode dari layanan API adalah *Post.* Secara umum, mutasi digunakan untuk melakukan proses penyimpanan, penghapusan, pengubahan dan proses lain yang dianggap penting oleh pengembang. Pada penelitian ini, mutasi *BookRecomended* dimanfaatkan oleh fitur inisiasi rekomendasi yaitu Pustaka Rekomendasi. <sup>27</sup><br>
<sup>28</sup><br>
<sup>28</sup><br>
<sup>29</sup><br>
<sup>32</sup><br>
<sup>33</sup><br>
<sup>33</sup><br>
<sup>33</sup><br>
<br> **Bambar 4.40** *Query* **mutasi dari** *PookRecomended* **oleh GraphQL API. Mutasi secandalah** *Post.* **Secara umum, mutasi digunakan penyimpanan, penghapusan, pengubahan dan proses<br>** <sup>33</sup><br>  **Bambar 4.40** *Query* **mutasi dari** *Book***<br>
Gambar 4.40 adalah** *query* **pemanggilan<br>** *comended* **oleh GraphQL API. Mutasi secara r<br>** *Post.* **Secara umum, mutasi digunakan ur<br>
panan, penghapusan, pengubahan dan proses lai<br>** 

```
"data": \{"BookRecomended": {
                    "book_default": [
                      \overline{\mathcal{L}}"book_id": {
                            "title": "A-Z of Embroidery Stitches 2 (A-Z of Needlecraft)",
                            "author": "",
                            "category_type": "general",
                            "publication_date": null,
                            "url_image": "http://ecx.images-amazon.com/images/I/61Lk1Dw%2BcyL.jpg",<br>"google_id": "1782211691"
                      },
" "cost_id": 'Wavall and Mikeay: The EU Law of Competition",<br>
"stather": "Jonathan Faul", military and The Competition",<br>
"cottagory.rype": "scalinhumaneta",<br>
"wellingthe": military/exc.images-amazon.com/images/I/4114328
```
Gambar 4.41 *Response* data mutasi *BookRecomended*

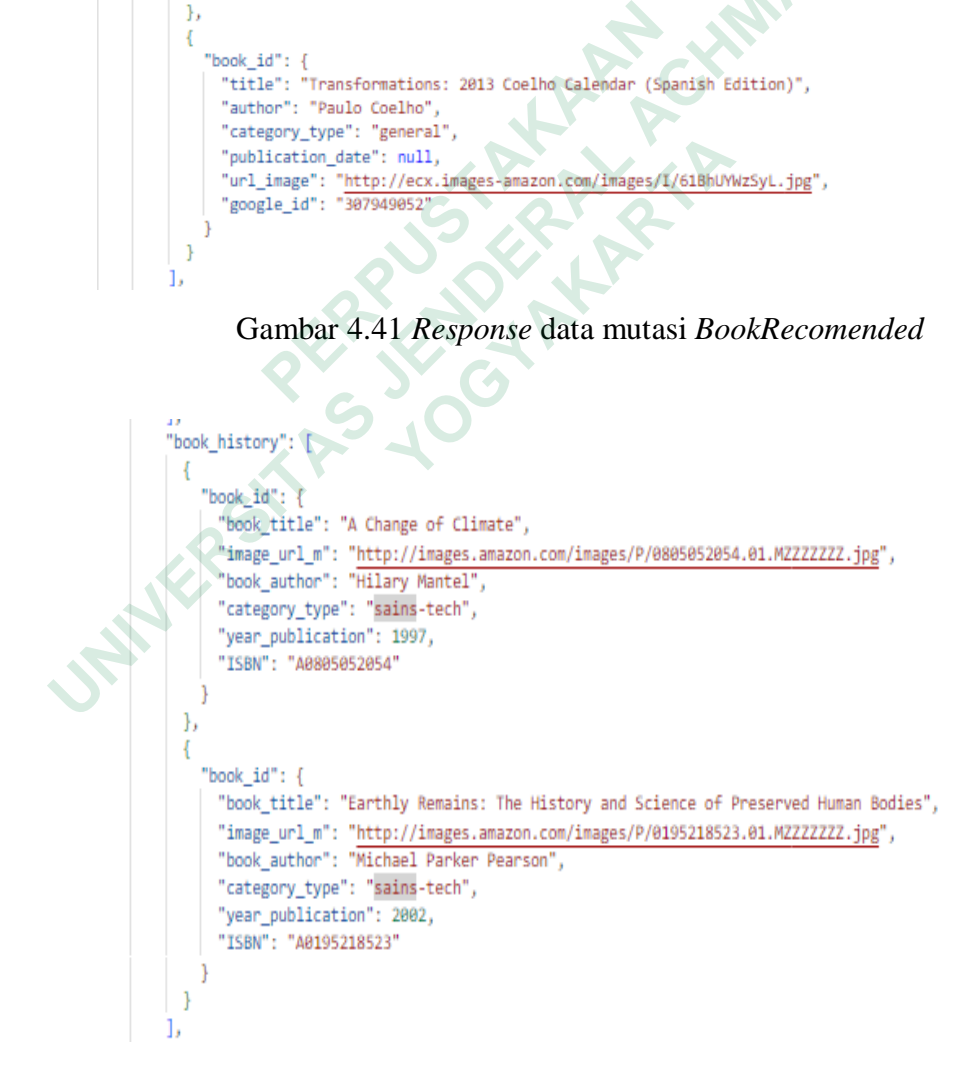

Gambar 4.42 *Response* data mutasi *BookRecomended*

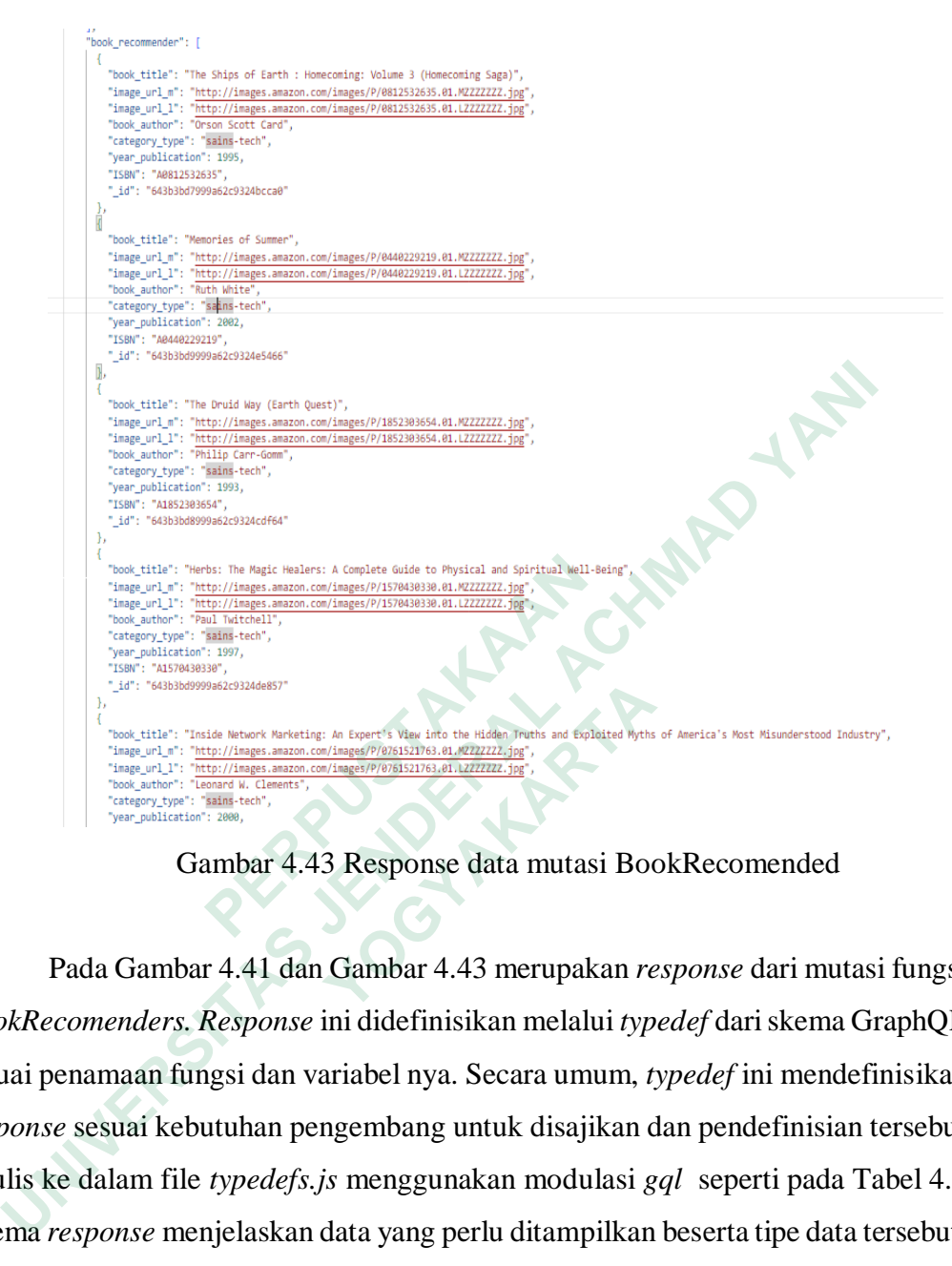

Gambar 4.43 Response data mutasi BookRecomended

Pada Gambar 4.41 dan Gambar 4.43 merupakan *response* dari mutasi fungsi *BookRecomenders. Response* ini didefinisikan melalui *typedef* dari skema GraphQL sesuai penamaan fungsi dan variabel nya. Secara umum, *typedef* ini mendefinisikan *response* sesuai kebutuhan pengembang untuk disajikan dan pendefinisian tersebut ditulis ke dalam file *typedefs.js* menggunakan modulasi *gql* seperti pada Tabel 4.1 Skema *response* menjelaskan data yang perlu ditampilkan beserta tipe data tersebut. **PERBENDIAN INSTERNAL IN PRODUCT A CONDET SUBARION IN SURFAINING IN A SURFAINING IN THE REPUBBLIC CONDET SURFAINING IN THE CONDET SURFAINING IN THE CONDET SURFAINING IN THE CONDET SURFAINING IN THE CONDET SURFAINING IN THE Franchis Alternation Account Second Account Second Account Second Account Second Account of the Higgs January Contents and Explored Wythe Tange and Literature Contents (Account of the Literature Contents Contents), the Co** 

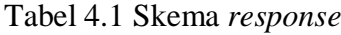

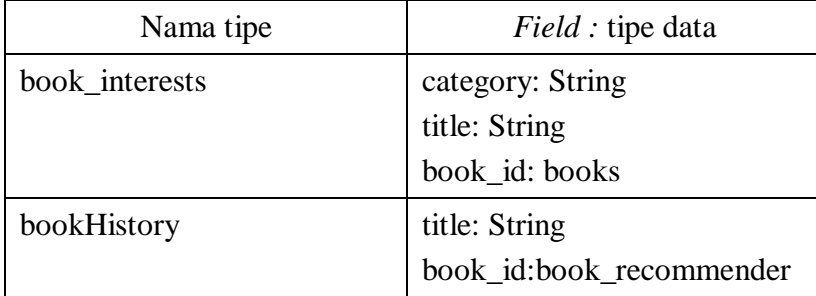

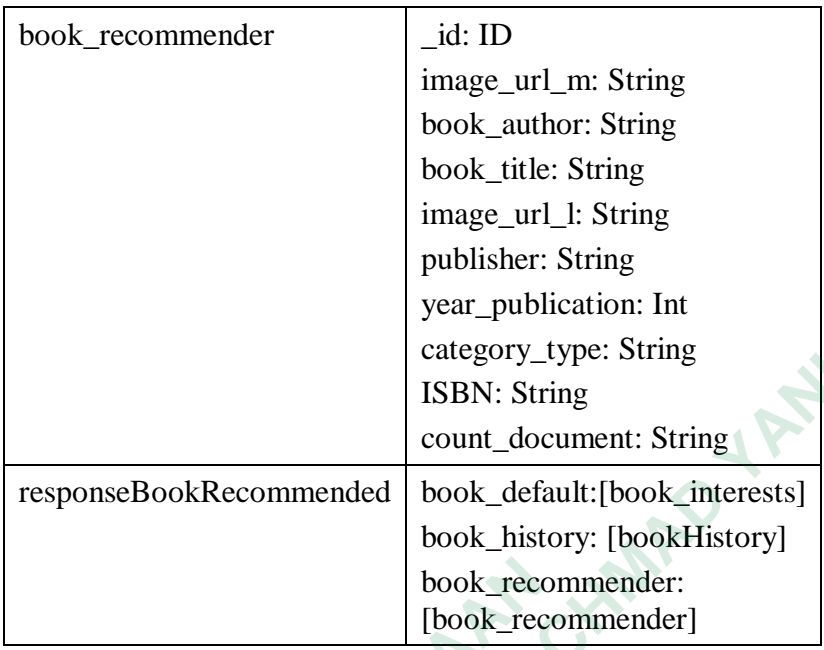

**PERPOSED AND MONEYPROXIMATION ExponseBookRecommended**<br> **ExponseBookRecommended**<br> **ExponseBookRecommended**<br> **ExponseBookRecommended**<br> **ExponseBookRecommended**<br> **ExponseBookRecommended**<br> **ExponseDookRecommender**<br> **ExponseDookRecommender**<br> **Exponsed by A WERE OF THE PLANT**